### **ESTUDIO DE CARGA LABORAL EN LA SECRETARÍA DE PLANEACIÓN**

### **ALCALDÍA MUNICIPIO DE MARINILLA**

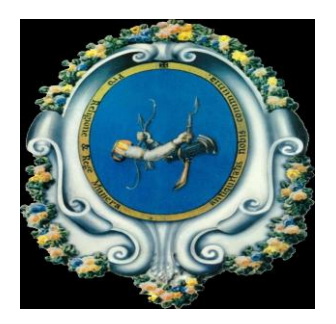

### MARÍA ISABEL GÓMEZ BETANCUR - 43.614.174 MARÍA EUGENIA HINCAPIÉ LÓPEZ - 43.115.383 LUZ MIRYAM SALAZAR SERNA - 43.960.448

ASESORADO POR:

HAROLD LONDOÑO ARREDONDO Sociólogo, Máster en Investigación Asesor Metodológico

ALBERTO E. URIBE MEJÍA Administrador de Empresas, Abogado Especialista en Alta Gerencia Asesor Temático

UNIVERSIDAD DE MEDELLÍN ESPECIALIZACIÓN EN GESTIÓN DEL TALENTO HUMANO Y LA PRODUCTIVIDAD COHORTE 28 MEDELLÍN 2013

## **TABLA DE CONTENIDO**

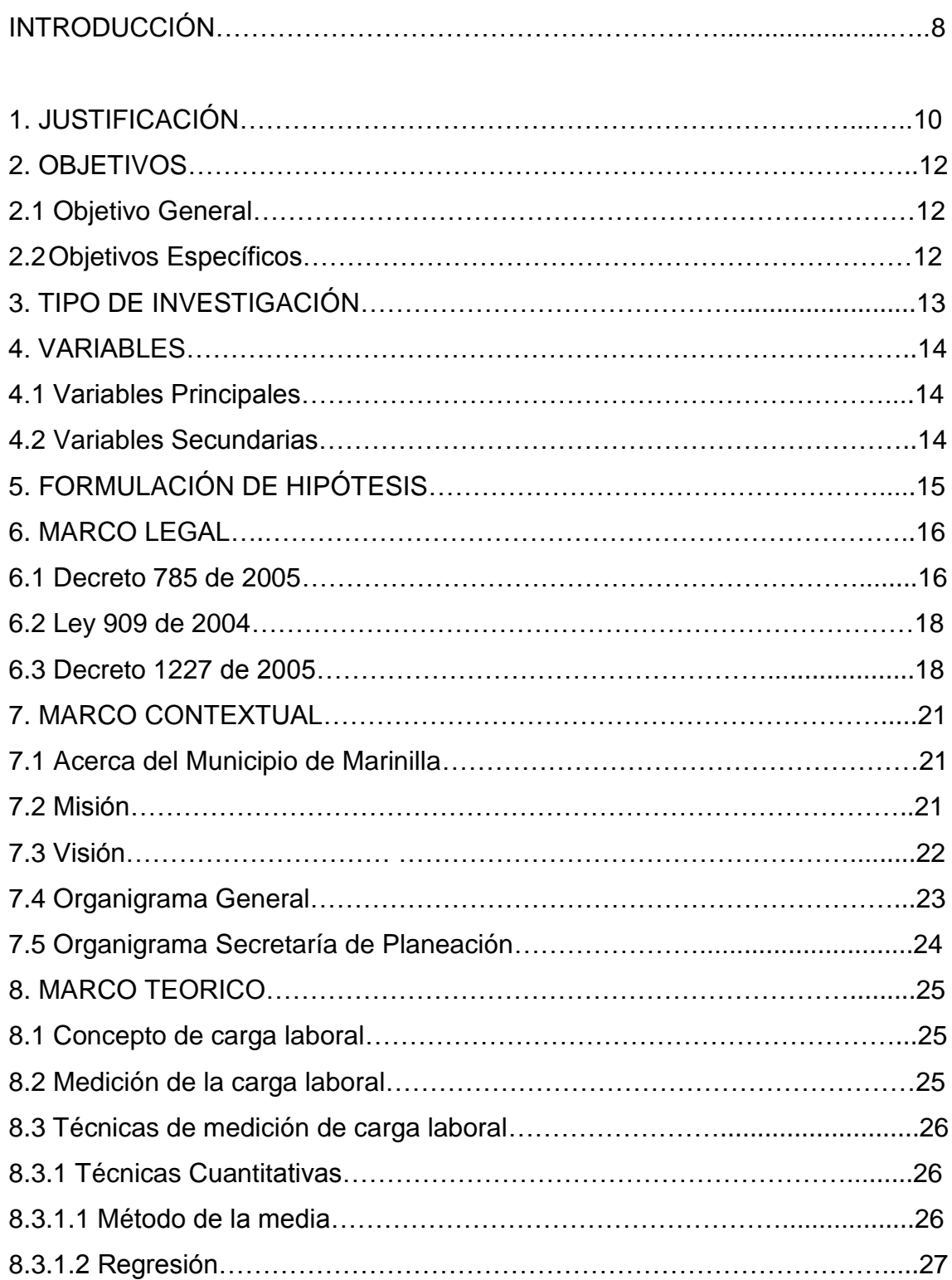

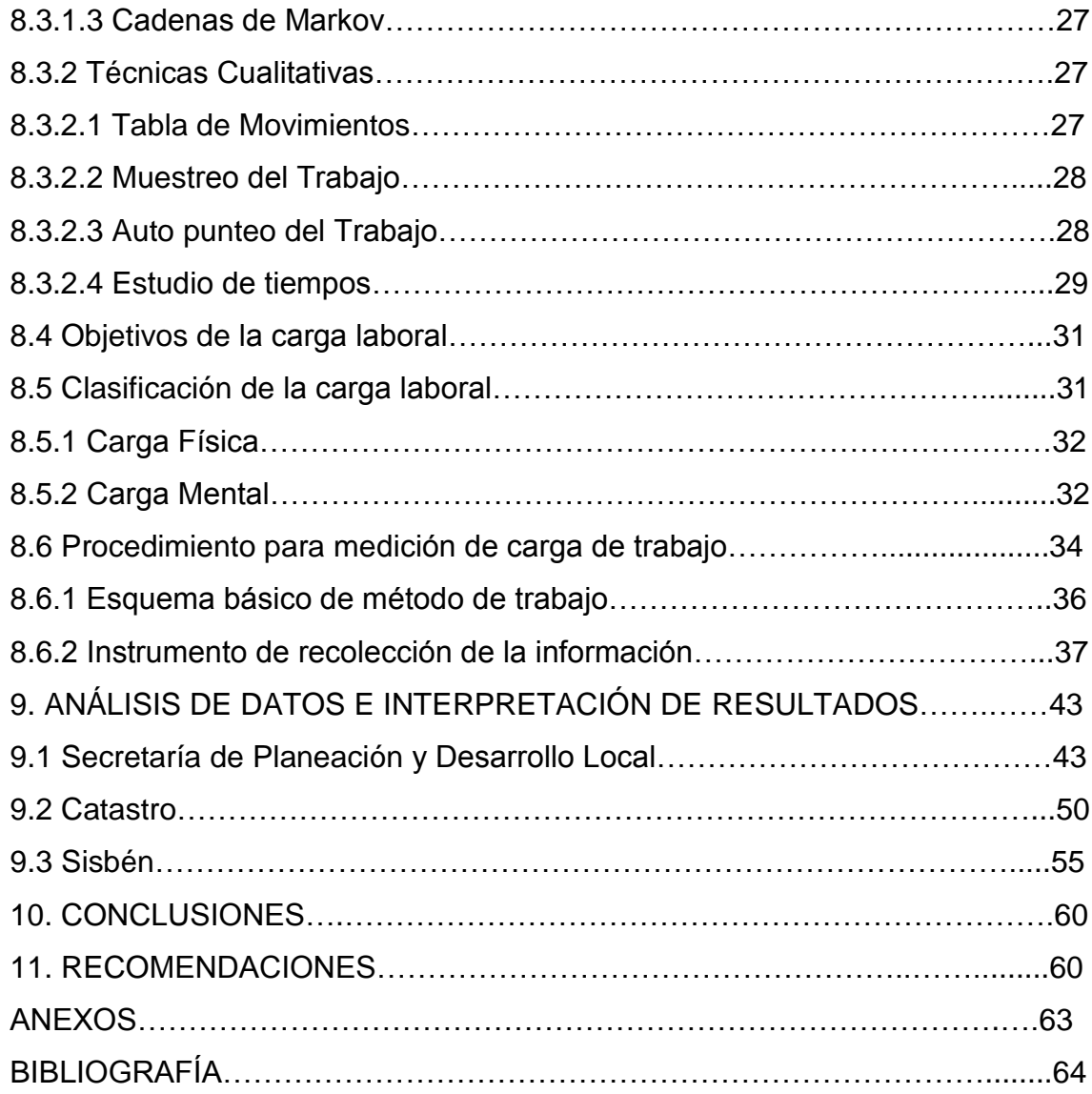

## **ANEXOS**

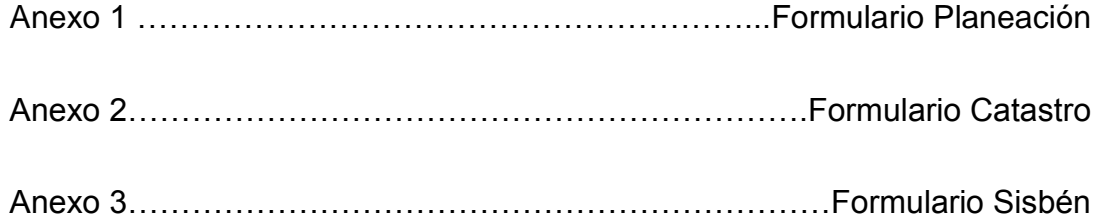

# **LISTA DE GRÁFICOS**

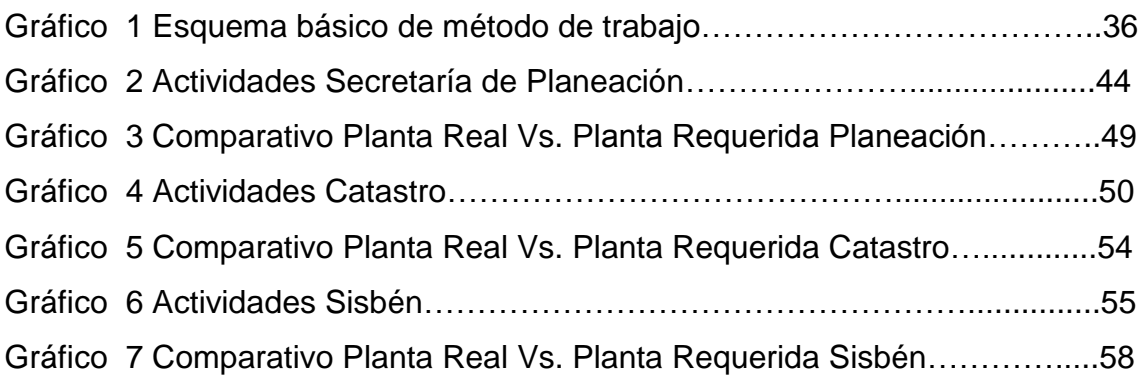

## **LISTA DE TABLAS**

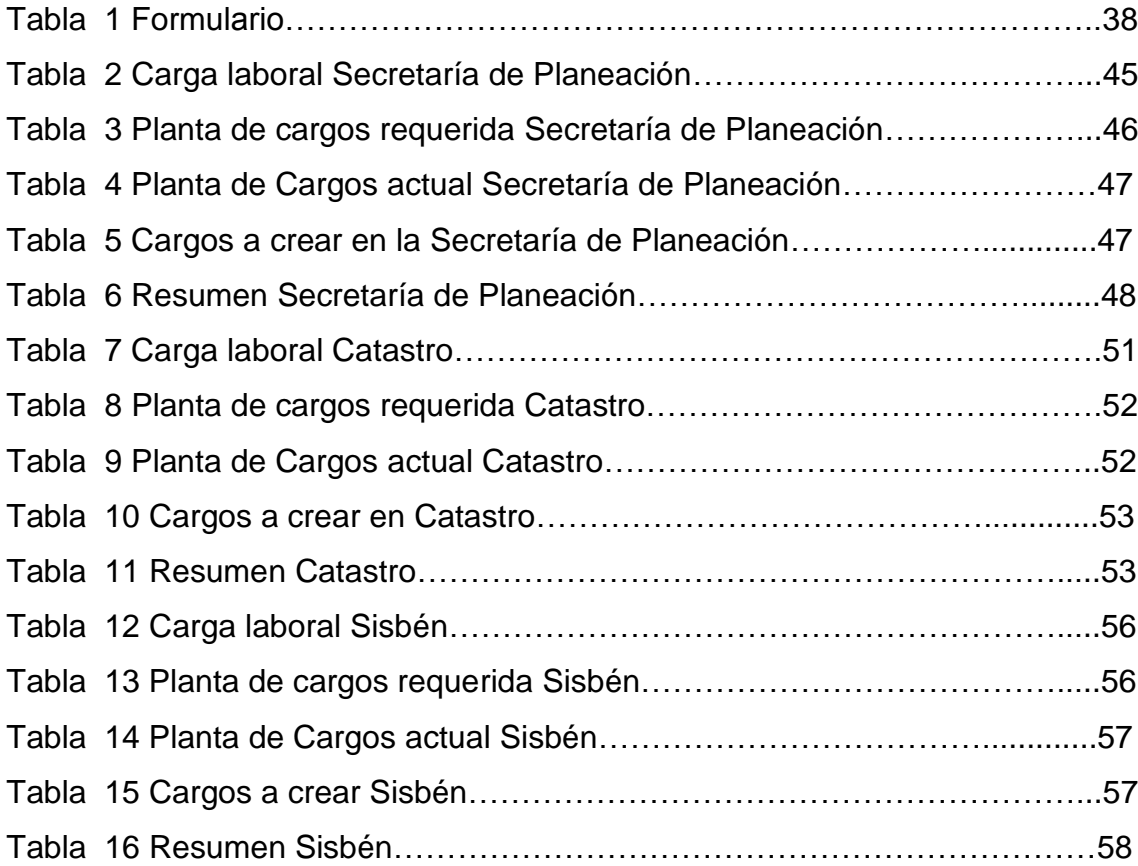

#### **INTRODUCCIÓN**

La Administración Municipal de Marinilla - Antioquia, ha establecido en su Plan de Desarrollo para el periodo 2012-2015, denominado: Marinilla ¡Nuestro Compromiso!, específicamente en la línea estratégica talento humano y estructura administrativa; la necesidad de un estudio de cargas laborales, con el fin de determinar el número de funcionarios que se requieren en cada dependencia de acuerdo a los procesos, funciones y actividades que se llevan a cabo en cada una de ellas, así como identificar que empleos están recargados de trabajo y cuales están subutilizados.

A partir de esta necesidad y de la oportunidad de plantear un proyecto de investigación en el posgrado de Gestión del Talento Humano y la Productividad en la Universidad de Medellín, se decide realizar el estudio técnico de cargas laborales en la Secretaría de Planeación del Municipio de Marinilla, por medio de un conjunto de técnicas que miden la cantidad y tiempo de trabajo destinado al desarrollo de funciones, procesos y actividades asignadas a las dependencias de dicha Secretaría y así identificar las necesidades reales de personal para esta Secretaría, que en el momento ha sido identificada como clave para el adecuado funcionamiento de la Administración Municipal.

El objetivo es obtener resultados reales sobre la distribución óptima de personal en las dependencias de la Secretaría de Planeación para evitar una inadecuada asignación de actividades y recursos; por otro lado, la información recolectada puede actuar también como insumos para la documentación de procesos, procedimientos y manuales de funciones.

El estudio de investigación parte de la contextualización de la información general acerca de la Alcaldía, así como del proceso de gestión humana, mapa de procesos y planta de cargos. Seguidamente se remite al marco teórico donde se encuentra los fundamentos específicos para el estudio de cargas laborales en las entidades públicas de Colombia, para lo cual se toma como base la guía para modernización de las Entidades Públicas emitido por el

8

Departamento Administrativo de la Función Pública y la Escuela Superior de Administración Pública, en la versión del año 2009.

Una vez se define el método de recolección de información en cada uno de los puestos de trabajo, se procede a la socialización con la totalidad de los funcionarios públicos, donde se les explica la importancia de realizar esta actividad, cuyo efecto será la de mejorar el desempeño laboral de los funcionarios de esta Secretaría para aumentar la calidad de vida laboral y satisfacer la demanda y necesidades de la de la comunidad, que actualmente van en aumento y muchas de ellas están a la espera de solución y atención.

Finalizado el estudio técnico, se realiza análisis de los resultados obtenidos para hacer las conclusiones y recomendaciones sobre la asignación del personal en las dependencias analizadas y plantear una distribución óptima de funcionarios, para que esta Secretaría tenga un excelente funcionamiento, contribuyendo de esta manera a dar soluciones que faciliten a los directivos enfocarse en estrategias que orienten la adecuada gestión del talento humano y fortalezcan la calidad de los procesos públicos, para generar satisfacción de los usuarios a través de una adecuada atención y solución oportuna a sus requerimientos.

## **TÍTULO**

ESTUDIO DE CARGA LABORAL EN LA SECRETARÍA DE PLANEACIÓN ALCALDÍA MUNICIPIO DE MARINILLA

## **AUTORES**

MARÍA ISABEL GÓMEZ BETANCUR - 43.614.174 MARÍA EUGENIA HINCAPIÉ LÓPEZ - 43.115.383 LUZ MIRYAM SALAZAR SERNA - 43.960.448

## **ASESORES**

**Asesor Metodológico** HAROLD LONDOÑO ARREDONDO Sociólogo, Máster en Investigación

### **Asesor Temático**

Alberto E. Uribe Mejía Administrador de Empresas, Abogado Especialista en Alta Gerencia

UNIVERSIDAD DE MEDELLÍN ESPECIALIZACIÓN EN GESTIÓN DEL TALENTO HUMANO Y LA PRODUCTIVIDAD COHORTE 28 ENERO 2013

#### **RESUMEN**

El estudio de cargas laborales tiene sus raíces en la organización científica del trabajo, cuyo precursor fue Frederick W. Taylor, quien mejoró los estándares de trabajo mediante el estudio detallado de los tiempos y movimientos.

En la actualidad la medición de cargas de trabajo es un concepto más evolucionado para el cual se utilizan técnicas cuantitativas y cualitativas dependiendo de la naturaleza y necesidades de la Empresa, ya que se aplican en Privadas y Públicas.

Para este caso, el estudio de cargas laborales se realiza en la Secretaría de Planeación del Municipio de Marinilla, quien al igual que las otras Secretarías presenta dificultades en la distribución óptima de las funciones, así como excesiva carga laboral de algunas personas y subutilización de otras, lo que genera inconformidad en la comunidad y estrés en los funcionarios. Se aplicó una técnica de estándares subjetivos que establece el Departamento Administrativo de la Función Públicas versión 2009, por medio de esta y en el Formulario N. 1 se registró la información relacionada con las funciones y tiempos de cada uno de los empleados.

Una vez consolidada la información correspondiente, se obtuvieron resultados reales acerca de la carga laboral de los funcionarios de la Secretaría de Planeación y las dependencias de Sisbén y catastro, por tanto el número de personas requeridas para cada cargo de acuerdo con las a funciones a cumplir y el número de cargos a crear.

Finalmente se realizan las conclusiones del trabajo realizado y una serie de recomendaciones, dentro de las cuales se sugiere continuar con el estudio de cargas laborales en todas las Secretarías y dependencias de la Administración Municipal, para que se garantice la atención oportuna a la comunidad, la eficiencia en los procesos y la calidad de vida laboral.

**Palabras Clave**: Secretaría de Planeación, cargas laborales, estándares subjetivos, eficiencia, calidad de vida laboral.

#### **ABSTRACT**

The origin of the workload study comes from the scientific organization of work, who's pioneer was Frederick W. Taylor, who improved the work standards with a detailed study of times and movements.

Today, the workload measurement is a concept more evolved in which quantitative and qualitative techniques are used depending on the nature and requirements of the Organization, which can be from private or public sector.

In this case, the workload study is carried out at the Secretaría de Planeación of the Marinilla Municipality, which as in all the other Secretarías it has difficulties to distribute the duties in an optimal way, as well there is excessive workload for some of the personnel and underutilization of others, which creates disagreement in the community and stress in the personnel. The information related to the duties and times of the each employee was recorded using the subjective standards technique, which had been established by Departamento Administrativo of the Función Pública version 2009, and using the form (Formulario N. 1).

When all the information was collected, it was possible to obtain real results of the workload of the employees at the Secretaría de Planeación and it departments, Sisbén and Catastro, which means the number of personnel required for each position in accordance with the duties to be carried out and the number of positions that need to be created.

Finally, the conclusions for the study carried out and a series of recommendations are set, among which is suggested to continue with the workload study in all the Secretarías and departments of the Municipal Administration, to ensure timely service to the community

**Key Words**: Secretaría de Planeación, workload, subjective standards, efficiency, quality of working life

#### **1. JUSTIFICACIÓN**

Actualmente en la Administración Municipal de Marinilla, se hace presente la necesidad de realizar un estudio técnico de cargas laborales, debido a que su ausencia, incide negativamente en el desempeño de los funcionarios, pues se observa excesiva carga laboral en las funciones de algunos, subutilización de otros y personal competente ubicados en cargos que no corresponden a su perfil, desatando así una serie de consecuencias que afectan directamente la salud emocional de los empleados, la calidad de vida laboral, motivación y en general la prestación de los servicios a la comunidad del Municipio, así como el deterioro en la confianza y credibilidad por el que hacer de las entidades públicas.

La excesiva carga laboral se debe a varios factores entre ellos: nuevas exigencias de presentación de informes a los organismos de control, adopción de nuevas políticas y programas en las alcaldías, al crecimiento de la población del Municipio, (aproximadamente 50.100 habitantes), lo cual incide proporcionalmente en el aumento de la demanda de los servicios en la Administración Municipal y por ende la cobertura de estos con la misma planta de cargos que existe desde hace varios años.

Como consecuencia de todo lo anterior, se observa a nivel externo usuarios insatisfechos, por los largos periodos de tiempo para atención, resolución de problemas, conflictos y realización de trámites; a nivel interno fatiga, estrés, somatizaciones, desmotivación, debido a que no se cuenta con un análisis que soporte el número adecuado de personas, para generar un nivel óptimo de productividad en cada proceso y condiciones aptas para el desempeño.

De ahí parte entonces la necesidad de realizar el estudio técnico de cargas laborales, pues con sus resultados se obtiene una ventaja competitiva para la organización, pues facilita la toma de decisiones administrativas y agrega valor optimizando recursos, mejorando procesos y minimizando tiempos de espera a los usuarios.

10

Si bien hay consciencia que el estudio de cargas laborales es necesario en toda la Administración Municipal de Marinilla, no es posible desarrollar el total del estudio, debido a que las limitaciones de tiempo no permiten abarcar un trabajo de tal magnitud, por esta razón el análisis sólo se basará en la Secretaría de Planeación, cuyas dependencias están pasando por grandes dificultades de tipo organizativo, comunicacional y de oportunidad de respuesta a las necesidades de los usuarios, pues se evidencia represamiento de trabajo, quejas ante la demora en los trámites y requerimientos técnicos y legales, que han hecho que actualmente estas dependencias funcionen con marcada ineficiencia y altos niveles de insatisfacción de los usuarios.

Este estudio propone un gran reto desde la especialización en gestión del talento humano, la cual en su esencia nos lleva a trabajar por el bienestar integral de los empleados y por la dignificación del ser humano dentro de las organizaciones sin dejar de lado la búsqueda de la mayor productividad de los procesos y recursos asignados a una organización, es así que la necesidad de la Administración Municipal es una oportunidad para mejorar las condiciones laborales, de esta manera se apuesta a la calidad de vida del empleado, sus familias y la comunidad en general, reconociendo que es el talento humano la ventaja competitiva de cualquier organización, pues son estos quienes piensan, innovan, crean, ejecutan , lideran y trabajan en equipo para alcanzar resultados positivos de impacto global y duradero.

## **2. OBJETIVOS**

### **2.1OBJETIVO GENERAL**

Identificar las necesidades de personal en cada una de las dependencias de la Secretaría de Planeación Municipal, por medio de un estudio técnico de cargas laborales.

## **2.2OBJETIVOS ESPECÍFICOS**

- Determinar los tiempos estándar para medir los procesos y actividades de la Secretaría de Planeación.
- Analizar cada puesto de trabajo en las dependencias de la Secretaría de Planeación de la Alcaldía Municipal, conforme a las responsabilidades y funciones del cargo.
- Identificar los cargos que registran mayor número de responsabilidades, con base en el estudio de método de tiempos.
- Proponer plan de acción para ajustar el número de funcionarios requeridos dentro de cada dependencia de la Secretaría de Planeación, según los procesos, actividades y tareas desarrolladas en cada una.

#### **3. TIPO DE INVESTIGACIÓN**

La presente investigación obedece a la clasificación **Tipo II**, investigación Práctica o Aplicada; pues el problema planteado está condicionado a una situación que requiere ser mejorada como es la sobre carga laboral en la Secretaría de Planeación del Municipio de Marinilla; obedece también a la aplicación de conocimientos previos sobre tiempos para determinar la carga laboral y en general a un marco teórico acorde con el problema seleccionado. Los conocimientos puestos en práctica permiten confirmar las hipótesis y a partir de los resultados encontrados orientar la toma de decisiones de los Directivos de la Alcaldía de Marinilla, para intervenir el problema creando nuevos de cargos en la Secretaría de Planeación y así, equilibrar las funciones de los empleados, responder oportunamente a los requerimientos de la comunidad y mejorar la calidad de vida laboral.

La metodología seleccionada es Descriptiva; el objetivo del estudio es hacer una medición de cargas de trabajo, en el cual se va a documentar, medir y analizar el fenómeno de cargas de trabajo en la Secretaría de Planeación del Municipio de Marinilla, para posteriormente mediante el método analítico conocer las causas, la naturaleza y comprender ampliamente el problema y así, interpretar acertadamente los resultados para proponer un número óptimo de funcionarios para cada dependencia, de acuerdo a lo observado en el estudio.

### **4.VARIABLES**

### **4.1 VARIABLES PRINCIPALES**

- V1: Carga Laboral variable dependiente
- V2: Funcionarios variable independiente
- V3: Nuevos Cargos variable independiente

## **4.2 VARIABLES SECUNDARIAS**

- V4: Requerimientos de la comunidad
- V5: Tareas
- V6: Calidad de vida laboral

## **5.FORMULACIÓN DE HIPÓTESIS**

H: Hipótesis

VP: Variables principales

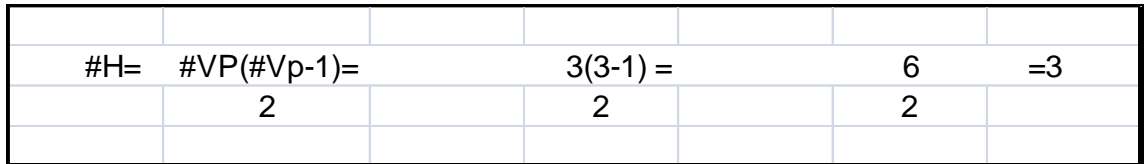

# **5.1 FORMULACIÓN HIPÓTESIS PRINCIPALES**

H1: V1 V2: Hay un efecto negativo de la sobrecarga laboral en el cumplimiento de las tareas de los funcionarios.

H2: V1 V3: La carga laboral se incrementa por la falta de creación de nuevos cargos.

H3: V2 V3: Mejorar la calidad de vida laboral de los funcionarios implica crear nuevos cargos que permitan la redistribución de tareas.

#### **6. MARCO LEGAL**

Aunque la medición de cargas laborales no es un procedimiento nuevo y ha sido generalmente aplicado en buena parte por las empresas públicas y privadas de nuestro medio para diferentes fines, que van desde la redistribución del recurso humano en las diferentes área administrativas y operativas, en búsqueda del aumento de la productividad, hasta las planeación de estrategias para el desarrollo del talento humano, es necesario conocer las leyes y reglamentación que existe sobre los empleos públicos y sus denominaciones, como también la normatividad vigente que reglamenta el alcance y utilidad que tienen las mediciones de de cargas labores como herramienta para sustentar cambios en las plantas de personal o el establecimiento de planes de acción para la búsqueda de la eficiencia.

#### **6.1 DECRETO 785 DE 2005**

**Artículo 2o. Noción de empleo**. Se entiende por empleo el conjunto de funciones, tareas y responsabilidades que se asignan a una persona y las competencias requeridas para llevarlas a cabo, con el propósito de satisfacer el cumplimiento de los planes de desarrollo y los fines del Estado.

Las competencias laborales, funciones y requisitos específicos para su ejercicio serán fijados por las autoridades competentes para crearlos, con sujeción a lo previsto en el presente decreto y a los que establezca el Gobierno Nacional, salvo para aquellos empleos cuyas funciones y requisitos estén señalados en la Constitución Política o en leyes especiales.

**Artículo 3o. niveles jerárquicos de los empleos**. Según la naturaleza general de sus funciones, las competencias y los requisitos exigidos para su desempeño, los empleos de las entidades territoriales se clasifican en los siguientes niveles jerárquicos: Nivel Directivo, Nivel Asesor, Nivel Profesional, Nivel Técnico y Nivel Asistencial.

**Artículo 4o. naturaleza general de las funciones.** A los empleos agrupados en los niveles jerárquicos de que trata el artículo anterior, les corresponden las siguientes funciones generales:

**4.1. Nivel Directivo.** Comprende los empleos a los cuales corresponden funciones de Dirección General, de formulación de políticas Institucionales y de adopción de planes, programas y proyectos.

**4.2. Nivel Asesor.** Agrupa los empleos cuyas funciones consisten en asistir, aconsejar y asesorar directamente a los empleados públicos de la alta dirección territorial.

**4.3. Nivel Profesional.** Agrupa los empleos cuya naturaleza demanda la ejecución y aplicación de los conocimientos propios de cualquier carrera profesional, diferente a la técnica profesional y tecnológica, reconocida por la ley y que según su complejidad y competencias exigidas les puedan corresponder funciones de coordinación, supervisión y control de áreas internas encargadas de ejecutar los planes, programas y proyectos institucionales.

**4.4. Nivel Técnico.** Comprende los empleos cuyas funciones exigen el desarrollo de procesos y procedimientos en labores técnicas misionales y de apoyo, así como las relacionadas con la aplicación de la ciencia y la tecnología.

**4.5. Nivel Asistencial.** Comprende los empleos cuyas funciones implican el ejercicio de actividades de apoyo y complementarias de las tareas propias de los niveles superiores o de labores que se caracterizan por el predominio de actividades manuales o tareas de simple ejecución.

En este mismo decreto en su capítulo 13, establece algunos requisitos de estudio y experiencia para ejercer los cargos públicos de los niveles jerárquicos establecidos en el artículo 4, denominaciones que se usaran el estudio cuando se realiza la descripción y análisis de actividades y tareas realizadas por los funcionarios de las dependencias evaluadas.

17

#### **6.2 LEY 909 DE 2004**

Es la ley es la que regula la carrera pública, el empleo administrativo y la gerencia pública en Colombia, y establece en su artículo 46 lo siguiente. "Las reformas de plantas de personal de empleos de las entidades de la Rama Ejecutiva de los órdenes nacional y territorial, deberán motivarse, fundarse en necesidades del servicio o en razones de modernización de la Administración y basarse en justificaciones o estudios técnicos que así lo demuestren, elaborados por las respectivas entidades bajo las directrices del Departamento Administrativo de la Función Pública y de la Escuela Superior de Administración Pública - ESAP-.

El Departamento Administrativo de la Función Pública adoptará la metodología para la elaboración de los estudios o justificaciones técnicas, la cual deberá ceñirse a los aspectos estrictamente necesarios para soportar la reforma a las plantas de personal.

Toda modificación a las plantas de personal de los organismos y entidades de la Rama Ejecutiva del poder público del orden nacional, deberá ser aprobada por el Departamento Administrativo de la Función Pública". Es visible que la medición debe respaldarse en estudios de carácter técnico como el establecido y divulgado en la guía para la medición de la ESAP, que se utilizara en el trabajo.

#### **6.3 DECRETO 1227 DE 2005**

Este decreto en el capítulo II, articulo 5 empleos de medio tiempo y de tiempo parcial, dice:

"En las plantas de empleos podrán crearse empleos de tiempo completo, de medio tiempo o de tiempo parcial, de acuerdo con las necesidades del servicio y previo estudio técnico que así lo demuestre.

El mismo decreto en su T I T U L O VII, Reformas de las plantas de empleos**,**  los siguientes artículos normalizan el tema:

18

**Artículo 95.** Las reformas de las plantas de empleos de las entidades de la Rama Ejecutiva de los órdenes nacional y territorial deberán motivarse, fundarse en necesidades del servicio o en razones de modernización de la administración y basarse en justificaciones o estudios técnicos que así lo demuestren.

**Parágrafo.** Toda modificación a las plantas de empleos, de las estructuras y de los estatutos de los organismos y entidades de la Rama Ejecutiva del poder público del orden nacional deberán contar con el concepto técnico favorable del Departamento Administrativo de la Función Pública.

**Artículo 96.** Se entiende que la modificación de una planta de empleos está fundada en necesidades del servicio o en razones de modernización de la administración, cuando las conclusiones del estudio técnico de la misma deriven en la creación o supresión de empleos con ocasión, entre otras causas, de:

96.1. Fusión, supresión o escisión de entidades.

96.2. Cambios en la misión u objeto social o en las funciones generales de la entidad.

96.3. Traslado de funciones o competencias de un organismo a otro.

96.4. Supresión, fusión o creación de dependencias o modificación de sus funciones.

96.5. Mejoramiento o introducción de procesos, producción, de bienes o prestación de servicios.

96.6. Redistribución de funciones y cargas de trabajo.

96.7. Introducción de cambios tecnológicos.

96.8. Culminación o cumplimiento de planes, programas o proyectos cuando los perfiles de los empleos involucrados para su ejecución no se ajusten al desarrollo de nuevos planes, programas o proyectos o a las funciones de la entidad.

96.9. Racionalización del gasto público.

96.10. Mejoramiento de los niveles de eficacia, eficiencia, economía y celeridad de las entidades públicas.

**Parágrafo 1**. Las modificaciones de las plantas a las cuales se refiere este artículo deben realizarse dentro de claros criterios de razonabilidad, proporcionalidad y prevalencia del interés general.

Cuando se reforme total o parcialmente la planta de empleos de una entidad, no tendrá la calidad de nuevo nombramiento la incorporación que se efectúe en cargos iguales o equivalentes a los suprimidos a quienes los venían ejerciendo en calidad de provisionales.

**Artículo 97.** Los estudios que soporten las modificaciones de las plantas de empleos deberán basarse en metodologías de diseño organizacional y ocupacional que contemplen, como mínimo, los siguientes aspectos:

97.1. Análisis de los procesos técnico-misionales y de apoyo.

97.2. Evaluación de la prestación de los servicios.

97.3. Evaluación de las funciones, los perfiles y las cargas de trabajo de los empleos.

### **7. MARCO CONTEXTUAL**

#### **7.1 ACERCA DEL MUNICIPIO DE MARINILLA**

El Municipio de Marinilla se encuentra ubicado en el oriente Antioqueño, tiene una extensión de 118Km2, de los cuales 5 corresponden al piso Térmico Medio y 110 al piso térmico frío (CORNARE 1990). Las alturas oscilan entre los 1.900 y 2.400 mts sobre el nivel del mar. Su cabecera municipal dista de 47 kms de Medellín, por una vía pavimentada.

El Municipio de Marinilla hace parte de la Región del Oriente Antioqueño, conformado por 26 municipios con un área de 8.109 kms2, que corresponden al 13% del territorio del Departamento y con 750.000 habitantes que equivalen al 14% de la población de Antioquia. Ocupa el segundo lugar con relación a los 1.830 kms2 de extensión que tiene el Altiplano, Marinilla ocupa el 6.3% del territorio y el tercer lugar en área cultivada (sobre 23.245 hectáreas totales cultivadas).

Hace parte además, del área de influencia de la Corporación Autónoma Regional Rionegro - Nare (CORNARE) y como tal recibe un manejo especial por parte de ésta institución, en cuanto a la protección, reglamentación y manejo de los recursos naturales y del ambiente.

Este Municipio limita con Rionegro, El Santuario, El Penol, San Vicente Ferrer y El Carmen de Viboral.

### **7.2 MISIÓN**

La Administración Municipal de Marinilla, será entidad territorial cumplidora de sus deberes constitucionales y legales, facilitando la participación de la ciudadanía en las decisiones que los afectan (económicas, políticas, administrativas y culturales), manteniendo la integridad territorial, asegurando la convivencia pacífica, la vigencia de un orden justo, promoviendo la prosperidad general, fomentando los principios éticos y de responsabilidad social, minimizando las desigualdades y los riesgos sociales y económicos, fortaleciendo los procesos de planeación y presupuestación participativa para la construcción colectiva del territorio, que promueve procesos de calidad, comprometida en la atención eficiente a los usuarios, generando el desarrollo empresarial e impulsando un turismo como forma empresarial sostenible, orientados a elevar la calidad de vida de sus habitantes.

### **7.3 VISIÓN**

En el año 2016 Marinilla será un municipio integrador de la región, que tendrá establecidos criterios claros para la ordenación del territorio, la recuperación de los recursos para la sostenibilidad ambiental, una comunidad en procesos de formación para el desarrollo integral, con una economía en permanente crecimiento privilegiando el agro y el emprendimiento empresarial, con confianza en la institucionalidad por medio de la recuperación de los valores humanos, con una infraestructura acorde para suplir las necesidades que demanda la población y una comunidad comprometida con su entorno para alcanzar unos niveles adecuados de un municipio saludable.

#### **7.4 ORGANIGRAMA GENERAL**

La Alcaldía del Municipio de Marinilla cuenta con nueve Secretarías: Educación, Agricultura y Medio Ambiente, Tránsito y Transporte, Control Interno, Hacienda, Gobierno, Planeación y Desarrollo Local, Obras Públicas, Cultura y Turismo; diez dependencias: Tesorería, Recursos Humanos, Archivo Municipal, Grupo de Convivencia Ciudadana, Comisaría de Familia, Gestión Territorial, Sisbén y Vivienda, Catastro Municipal, Desarrollo Social y Comunitario e Infraestructura; dos divisiones: Sistemas y Comunicaciones y Proyectos y Cooperación; y tres asesorías: Ejecutiva, Desarrollo Social y Jurídica.

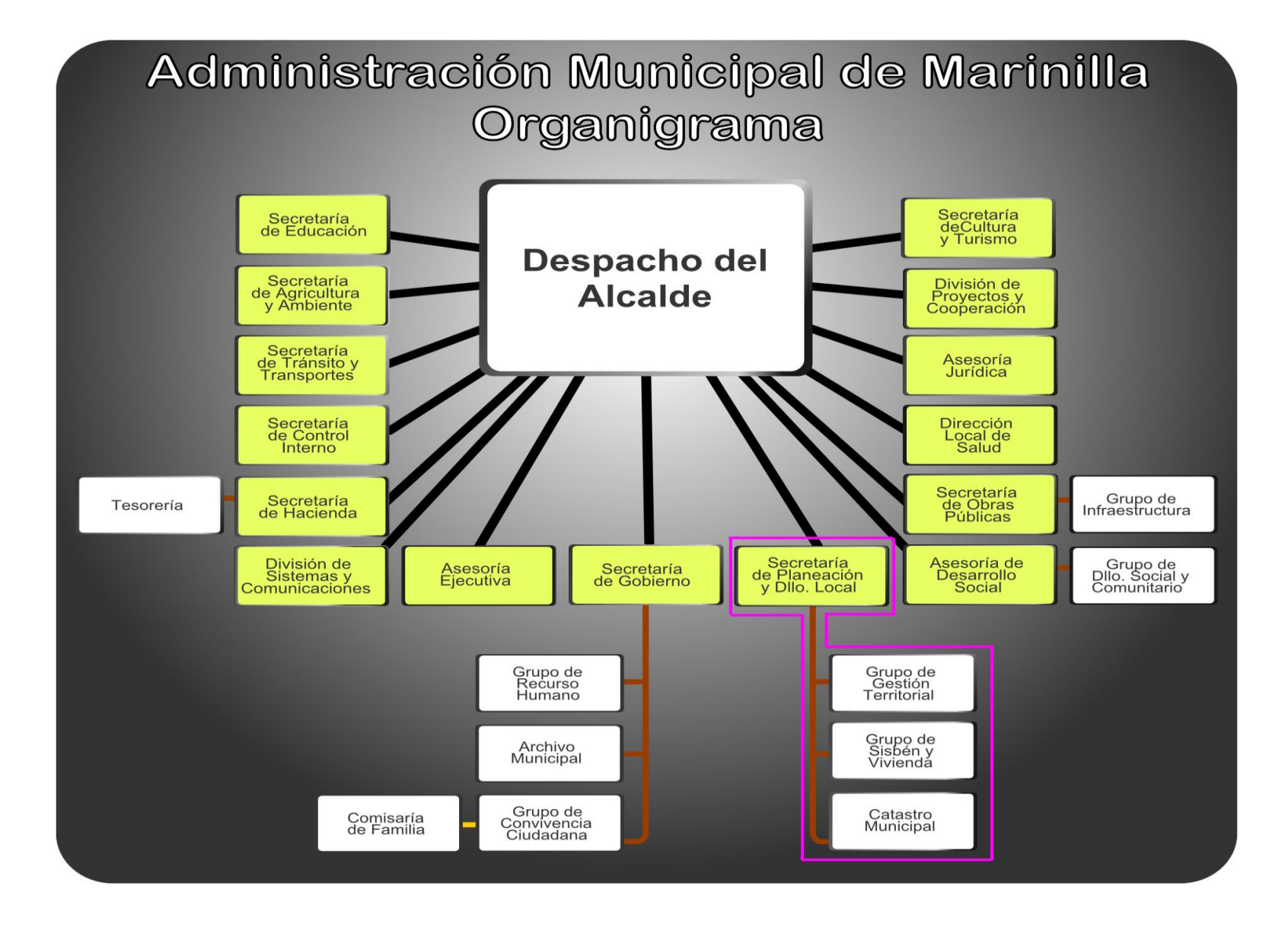

## **7.5 ORGANIGRAMA SECRETARÍA DE PLANEACIÓN.**

La Secretaría de Planeación cuenta con tres dependencias: Grupo de Gestión Territorial, Sisbén y Vivienda y Catastro Municipal; para un total de 12 funcionarios vinculados a la Planta de Cargos.

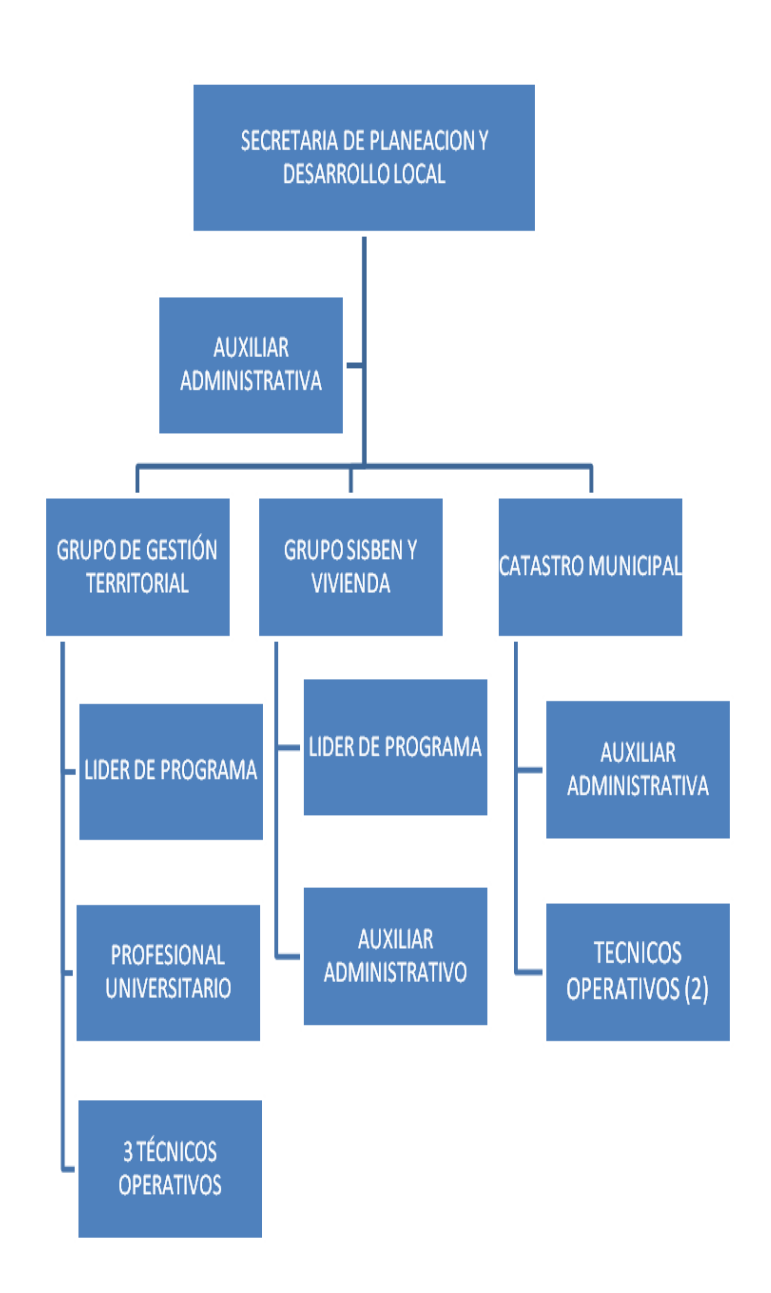

### **8. MARCO TEÓRICO**

### **8.1 CONCEPTO DE CARGA LABORAL.**

La carga laboral o carga de trabajo se define como el conjunto de requerimientos psicofísicos a los que se ve sometido el trabajador a lo largo de su jornada laboral.

Es la cantidad de actividades (conjunto de tareas), que puede ser asignada a una parte o elemento de la cadena productiva, sin que entorpezca el desarrollo de las operaciones.

### **8.2 MEDICIÓN DE LA CARGA LABORAL**

"La medición de carga laboral es la aplicación de técnicas para determinar el tiempo que invierte un trabajador cualificado en llevar a cabo una tarea definida efectuándola según una norma (método) de ejecución preestablecida",  $^1$  y determina la cantidad de personal necesario para la eficiente realización de las funciones asignadas.

El concepto "medición de las cargas de trabajo" tiene sus raíces en la organización científica del trabajo. Su principal promotor, Frederick W. Taylor, considerado padre de la "Gestión científica", mejoró los estándares de trabajo mediante el estudio detallado de los tiempos de ejecución y fue el primero en utilizar el cronometro para medir las cargas de trabajo.

En la actualidad la medición de las cargas de trabajo ha evolucionado conceptual y metodológicamente para convertirse en elemento de análisis complementario a otros, como la gestión por objetivos, la definición de procedimientos o la valoración de los puestos de trabajo, integrantes de modelos que persiguen la eficacia y la calidad en la prestación de servicios partir de planes eficientes de recursos humanos, que suponen beneficios para

\_\_\_\_\_\_\_\_\_\_\_\_\_\_\_\_\_\_\_\_\_\_\_\_\_\_\_\_\_\_\_\_\_\_\_\_\_\_\_\_\_\_\_\_\_\_\_\_\_\_\_\_\_\_\_\_\_\_\_\_\_\_\_

 $1$  Kanawaty, George. Organización Internacional del Trabajo. Introducción al Estudio del trabajo. 1996, pág. 251

ambas partes, la institución y los empleados, en términos de mejora de la competitividad para la primera y de repercusiones profesionales para los segundos (formación, retribuciones, méritos, carrera profesional, etc).

Con carácter previo a la medición de las Cargas de Trabajo se precisa, ineludiblemente, identificar con claridad los procedimientos, trámites y tareas que requiere la Institución en la unidad administrativa que será objeto de análisis y valoración de cargas.

### **8.3 TÉCNICAS DE MEDICIÓN DE CARGA LABORAL**

Existen diferentes técnicas de medición del trabajo, cada una es apropiada para distintos usos y presenta distintos grados de exactitud y diferentes costos.

Algunas de las técnicas son las siguientes:

### **8.3.1 Técnicas Cuantitativas**

Son aquellas técnicas que utilizan los modelos matemáticos y las estadísticas para realizar las predicciones de planta de personal requerida, de acuerdo a las mediciones de trabajo realizadas y a los tiempos estimados.

#### **8.3.1.1 Método de la media**

Es un método muy simple que consiste en proyectar hacia el futuro la media de las necesidades de personal en periodos recientes. Es un método que puede llevar a ignorar los cambios estacionales o cíclicos explicados al hablar de los ritmos de trabajo aleatorios. Para evitar este problema se pueden ponderar las variables en las que se basan las estimaciones. En este caso, se suele hablar de suavización de la previsión, suele ser más complejo que el método de la media y se apoya en ponderaciones que se eligen de forma más o menos arbitraria.

#### **8.3.1.2 Regresión**

Se utiliza una ecuación de regresión para estimar la plantilla necesaria en función de su correlación con otras variables, como por ejemplo producción o ventas. Permite incorporar más de una variable al utilizar la regresión múltiple, aunque eso hace aumentar su complejidad matemática. Exige muestras amplias de datos.

#### **8.3.1.3 Cadenas de Markov**

Se utiliza aplicando el número de personas en cada puesto, por la probabilidad de movimiento entre los puestos. Permite probar los efectos de diferentes estrategias de recursos humanos, aunque exige sofisticación matemática y no es una técnica adecuada para previsiones a largo plazo.<sup>2</sup>

### **8.3.2 Técnicas cualitativas**

Son todas aquellas técnicas por medio de las cuales se identifican y definen las necesidades de personal a partir de estimaciones subjetivas hechas por expertos, siguiendo una metodología especifica. Estas técnicas son lo suficientemente flexibles como para permitir tener en cuenta cualquier variable que se considere relevante para estimar las necesidades futuras de personal.

# **8.3.2.1 Cálculo de Tiempos sobre la base de Tablas de Movimientos, Estándares o Tiempos Normalizados.**

"Se basa en descomponer una tarea en movimientos o micro movimientos de manos, trazos o piernas etc., o combinación de los anteriores como: introducir un sobre en la máquina de escribir, consultar dirección, escribir dirección etc., y luego a cada movimiento asignarle un tiempo preestablecido y que está en tablas que se consiguen en el mercado o son elaboradas en la misma empresa.

\_\_\_\_\_\_\_\_\_\_\_\_\_\_\_\_\_\_\_\_\_\_\_\_\_\_\_\_\_\_\_\_\_\_\_\_\_\_\_\_\_\_\_\_\_\_\_\_\_\_\_\_\_\_\_\_\_\_\_\_\_\_\_

<sup>2</sup>Ministerio de Salud de Costa Rica. Metodología para la determinación de cargas de trabajo. Componente de apoyo a la gestión de recursos humanos. 2008, pág. 7-8

En esta técnica se utiliza la filmación de los trabajos con cámaras especiales que permiten al personal experto cuantificar el tiempo de cada tarea. Esta técnica también es muy útil para el estudio de los métodos de trabajo. Como ventajas, este método tiene rapidez, precisión y costo reducido.

Presenta inconvenientes de resistencia de los empleados y no aplicable a trabajos de tipo intelectual".

### **8.3.2.2 Muestreo del Trabajo.**

Esta técnica es también conocida como Método de Observaciones Instantáneas, Observaciones Aleatorias o Work Sampling.

En este método, una persona realiza una serie de observaciones instantáneas en momentos escogidos en forma aleatoria o al azar.

Con base en el análisis de todas las observaciones, obtiene el porcentaje de la jornada laboral que el empleado le dedica a realizar cada tarea. Luego ese porcentaje lo convierte en horas, y ese tiempo obtenido, agregándole el suplementario por ruido, fatiga o temperatura, es el tiempo estándar asignado a la tarea.

El momento en el cual se debe realizar cada observación, se saca de tablas de tiempos aleatorios que existen en el mercado.

El grado de precisión depende de la cantidad de observaciones. Este método presenta un grado de precisión satisfactoria, y tiene la dificultad de distinguir por la sola observación, qué tarea está realizando el empleado".

### **8.3.2.3 Auto punteo del Trabajo.**

"En este método el empleado va anotando en un formulario, previamente elaborado, la secuencia, hora de iniciación y terminación de todas las tareas que realiza a lo largo de su jornada laboral.

Con base en el formulario, se establecen los tiempos de las diferentes tareas.

Este método es aplicable para empleados con puestos de responsabilidad y empleados que realizan trabajos muy variados o difíciles de cuantificar"<sup>3</sup>

#### **8.3.2.4 Estudio de tiempos**

Es una técnica que se emplea para registrar tiempos y ritmos de un trabajo correspondiente a los componentes de una tarea definida, efectuada en condiciones determinadas, y para analizar la información con el fin de averiguar el tiempo requerido para efectuar la tarea según una norma de ejecución preestablecida.

En el estudio de tiempos encontramos:

**Tiempo estándar:** Es el tiempo que debe obtener un empleado experimentado en efectuar a ritmo normal un trabajo específico en condiciones bien determinadas y según métodos definidos.<sup>4</sup>

Es el tiempo que necesita un empleado promedio para realizar una actividad a un ritmo normal, sin manifestar cansancio.

Se entiende como ritmo de trabajo, la velocidad con que la que el trabajador realiza una función sea por cuenta propia o con la ayuda de herramientas, maquinarias, software, entre otros.

Hay varias clases de tiempo estándar:

**Estándares Subjetivos:** Los establece el responsable de una dependencia, basándose en su experiencia.

Es un procedimiento, y puede ser útil para medir trabajos de tipo administrativo y de carácter intelectual donde es difícil la aplicación de otras técnicas.

\_\_\_\_\_\_\_\_\_\_\_\_\_\_\_\_\_\_\_\_\_\_\_\_\_\_\_\_\_\_\_\_\_\_\_\_\_\_\_\_\_\_\_\_\_\_\_\_\_\_\_\_\_\_\_\_\_\_\_\_\_\_\_

 $3$  Departamento Administrativo de la Función Pública. Guía de modernización de entidades públicas. Bogotá, 2009, Pág. 61-62

 $4$  Ibíd. Pág. 51

Consiste en determinar el tiempo de un procedimiento con base en estimaciones de tiempos realizados por personas que tienen un buen conocimiento de ellas.

Se les pide a las personas experimentadas en la realización de los procedimientos, que den un tiempo mínimo, un tiempo promedio y un tiempo máximo para realizar el procedimiento dentro de un caso normal, no teniendo en cuenta los tiempos de las situaciones extremas que se den ocasionalmente. Este método tiene la ventaja de su facilidad, rapidez y bajo costo, y como inconvenientes un grado de precisión relativo pero aceptable. <sup>5</sup>

**Estándares Estadísticos:** Según promedios de periodos anteriores.

Se establece el tiempo del procedimiento sacando el promedio (media aritmética) de los tiempos de ella en períodos anteriores si son conocidos y se le agrega el tiempo suplementario. <sup>6</sup>

**Estándares técnicos:** Fijados como resultados de la aplicación de técnicas especiales, por ejemplo:

**Método del Cronometraje:** Este método es aplicable a trabajos bien definidos y repetitivos.

Los procedimientos tienen que dividirse en elementos operativos u operaciones elementales fáciles de reconocer y de separar de los demás, en los que está muy claro su comienzo y terminación.

Se mide con un cronómetro el tiempo que un empleado experimentado y trabajando a ritmo normal tarda en realizar cada elemento operativo u operación.

En una hoja de análisis se anotan los tiempos cronometrados de cada elemento operativo, en cantidad suficiente (se recomienda hacer por lo menos 20 mediciones), para obtener un buen nivel de confianza y precisión.

\_\_\_\_\_\_\_\_\_\_\_\_\_\_\_\_\_\_\_\_\_\_\_\_\_\_\_\_\_\_\_\_\_\_\_\_\_\_\_\_\_\_\_\_\_\_\_\_\_\_\_\_\_\_\_\_\_\_\_\_\_\_

<sup>&</sup>lt;sup>5</sup> Ibíd. Pág. 52<br><sup>6</sup> Ibíd. Pág. 52

De los tiempos obtenidos se eliminan el mayor y el menor, y de los restantes se saca el promedio (media aritmética).

Este método tiene como ventaja la precisión, y como inconvenientes su costo elevado, repercusiones psicológicas y requiere personal con suficiente experiencia para su aplicación.<sup>7</sup>

## **8.4 OBJETIVOS DE LA CARGA LABORAL**

"La medición del trabajo, a su vez, sirve para investigar, reducir y finalmente eliminar el tiempo improductivo, es decir, el tiempo durante el cual no se ejecuta trabajo productivo, por cualquier causa que sea"<sup>8</sup>.

La medición de la carga laboral tiene diferentes objetivos además de conocer el tiempo improductivo, ayuda a establecer el número de empleados que se necesitan para cumplir una labor, también contribuye al establecimiento de tiempo estándar para el cumplimiento de una labor específica para así, ser más eficaces, lo cual ayuda a nivelar la cantidad de trabajo de los empleados y a determinar que tipo de equipo o utensilios que se necesitan para poder cumplir el trabajo en el tiempo especificado. De esta forma se podrán elaborar planes y metas de producción, a la vez que se puede fijar la cantidad de insumos necesarios para la labor.

### **8.5 CLASIFICACIÓN DE LA CARGA LABORAL**

Normalmente, cuando se hace referencia a la carga laboral se piensa solamente en la actividad física que se hace para realizar una labor, pero se olvida la actividad mental que se realiza en las laborares intelectuales o administrativas.

Trabajar implica consumir energía física y mental, supone también un esfuerzo que es necesario conocer para valorar las consecuencias sobre la salud y la eficacia de las actividades que se realizan.

\_\_\_\_\_\_\_\_\_\_\_\_\_\_\_\_\_\_\_\_\_\_\_\_\_\_\_\_\_\_\_\_\_\_\_\_\_\_\_\_\_\_\_\_\_\_\_\_\_\_\_\_\_\_\_\_\_\_\_\_\_\_\_

 $<sup>7</sup>$  Ibíd. Pág. 53</sup>

<sup>&</sup>lt;sup>8</sup> Kanawaty, George. Organización Internacional del Trabajo. Introducción al Estudio del trabajo. 1996, pág. 252

### **8.5.1 La carga física de trabajo**

"La carga física es el conjunto de requerimientos físicos a los que se ve sometida la persona a lo largo de su jornada laboral" <sup>9</sup>

Para estudiar la carga física hay que conocer:

- Los esfuerzos físicos.
- La postura de trabajo.
- La manipulación de cargas

### **8.5.2 La Carga Mental**

Definimos la carga mental como el nivel de actividad mental necesario para desarrollar el trabajo.

Los factores que inciden en la carga mental son:

- Cantidad de información que se recibe
- La complejidad de la respuesta que se exige
- El tiempo en que se ha de responder
- Las capacidades individuales.

La excesiva carga laboral sea física o mental, puede generar estrés laboral ya sea por que los funcionarios no tienen las capacidades necesarias para poder desarrollar las actividades asignadas o por no tener el número adecuado de funcionarios para poder cumplir con las metas establecidas, de esta forma se puede impactar la salud tanto física y mental de los individuos que se ven afectados por esas situaciones.

La Revista Interamericana de Psicología Ocupacional, menciona que el NIOSH (National Institute for Occupational Safety and Health) "define el estrés en el trabajo como las nocivas reacciones físicas y emocionales que ocurren cuando las exigencias del trabajo no igualan a las capacidades, los recursos o las necesidades del trabajador(a)". <sup>10</sup>

\_\_\_\_\_\_\_\_\_\_\_\_\_\_\_\_\_\_\_\_\_\_\_\_\_\_\_\_\_\_\_\_\_\_\_\_\_\_\_\_\_\_\_\_\_\_\_\_\_\_\_\_\_\_\_\_\_\_\_\_\_\_\_

Medición de carga laboral, análisis de sistemas administrativos; Torres, Yanira; Universidad Modular Abierta. Pág. 6

<sup>10</sup> Cincel. Revista Interamericana de Psicología Ocupacional, volumen 28, No. 1, 2009. Pág. 60

La Enciclopedia de Salud y Seguridad en el Trabajo de la OIT identifica varios estresores psicosociales en el trabajo, entre los cuales están la sobrecarga cuantitativa e insuficiente carga cualitativa. La primera se refiere a "Demasiado que hacer, presión de tiempo y flujo de trabajo repetitivo" y la segunda es descrita como "Contenido demasiado limitado y monocorde, falta de variación en el estímulo, falta de demandas a la creatividad o a la solución de problemas, y escasas oportunidades de interacción social". <sup>11</sup>

En el estudio de la carga física se deben tener en cuenta los esfuerzos físicos, es decir el trabajo muscular, ya sean estáticos o dinámicos. Los esfuerzo estáticos ocurren cuan se realiza un trabajo, donde los músculos están contraídos durante un tiempo; Los esfuerzos estáticos son los que ocurren cuando los músculos se contraen y se relajan periódicamente mientras se hace una labor.

Se habla de carga mental cuando en el desarrollo de una labor sobresale el trabajo intelectual. En ella influye la cantidad y calidad de información, y el tiempo en que se responde. También influyen las condiciones físicas y psicosociales del medio donde se desarrolla la labor.

\_\_\_\_\_\_\_\_\_\_\_\_\_\_\_\_\_\_\_\_\_\_\_\_\_\_\_\_\_\_\_\_\_\_\_\_\_\_\_\_\_\_\_\_\_\_\_\_\_\_\_\_\_\_\_\_\_\_\_\_\_\_\_ <sup>11</sup> OIT. Enciclopedia de Salud y Seguridad del Trabajo, volumen II. Pág. 345
# **8.6 PROCEDIMIENTO PARA APLICACIÓN DE METODOLOGÍA DE MEDICIÓN DE CARGAS DE TRABAJO EN LA ALCALDÍA DE MARINILLA.**

El procedimiento ejecutado en la medición de cargas laborales en la Secretaría de Planeación, fue el calculado mediante la técnica de estándares subjetivos; la cual consistió en determinar el tiempo de una tarea con base en estimaciones de tiempos realizados por personas que tienen un buen conocimiento de ellas.

El tiempo resultante para realizar la tarea se calcula con la fórmula:

 $T = (Tm + 4 Tp + TM)/6.$ 

Donde:

 $T =$ Tiempo resultante.

Tm = Tiempo mínimo asignado a la tarea.

Tp = Tiempo promedio asignado a la tarea.

TM = Tiempo máximo asignado a la tarea.

En esta fórmula se le da más ponderación al tiempo promedio (4 veces) para que el tiempo resultante tienda hacia éste, y se divide toda la suma por 6, porque es el Promedio de seis tiempos.

Las acciones realizadas para la recolección de la información fueron las siguientes:

- a) Presentación del proyecto y metodología del mismo al consejo de gobierno del Municipio de Marinilla, para su aprobación oficial y su compromiso con el estudio.
- b) Socialización del proyecto y de la metodología del mismo, a los funcionarios de la Secretaría de Planeación y entrega de encuesta preliminar para levantamiento de información de procesos, tareas y actividades de cada dependencia.
- c) Precisar las actividades y tareas que conforman el proceso objeto del análisis de cargas de trabajo en la Secretaría de Planeación.
- d) Validar las actividades, tareas, tiempos y estadísticas con el superior inmediato o responsable del proceso.
- e) Medir los tiempos necesarios para realizar las actividades de los procesos; con el objetivo de asignar las Cargas de Trabajo empleadas para el desarrollo del mismo y el número de personas necesarias para realizarlos.
- f) Definir la estadística que expresa la cantidad de veces que se realiza cada tarea.
- g) Calcular el tiempo estándar requerido para realizar cada tarea (ese por medio de el procedimiento de estándares subjetivos)
- h) Calcular el tiempo de dedicación que se requiere de los empleados en cada una de las actividades por nivel: multiplicando la cantidad de veces que se repite la tarea por el tiempo requerido para ejecutarla.
- i) Calcular el tiempo total requerido por nivel y por actividad totalizando el tiempo requerido tanto por nivel, como por tarea.
- j) Calcular el número óptimo de personas requeridas por nivel y denominación y el total de la planta de personal necesaria para garantizar el logro de la eficiencia y productividad en la Secretaría base del estudio.

# **8.6.1 ESQUEMA BÁSICO DE MÉTODO DE TRABAJO**

En el siguiente esquema, se ilustra paso a paso el procedimiento para la medición de las cargas de trabajo en la Secretaría de Planeación del Municipio de Marinilla.

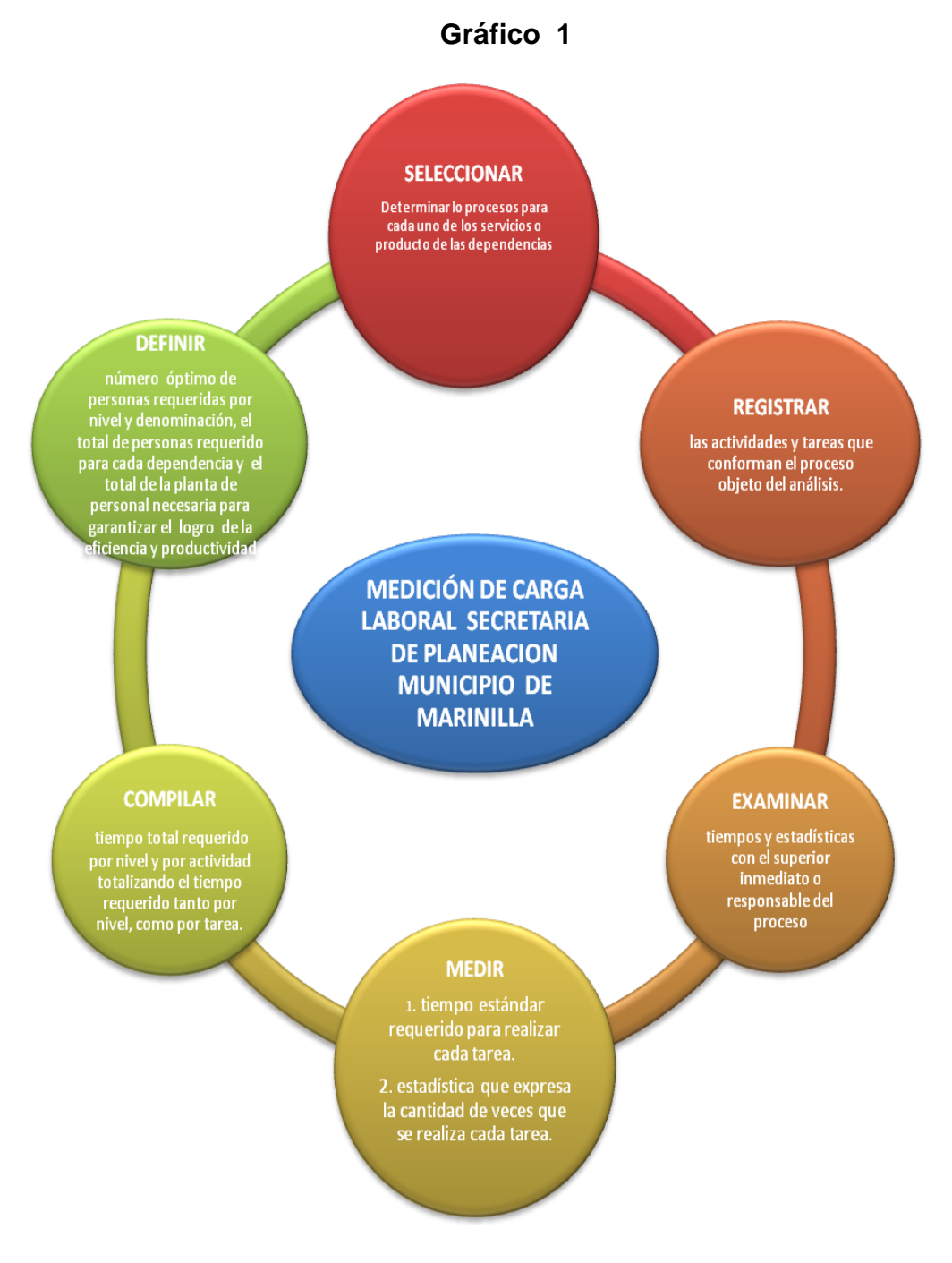

*Fuente: Elaboración propia*

# **8.6.2 INSTRUMENTO DE RECOLECCIÓN DE DATOS**

El formulario que se empleo para la recolección de información de cada uno de los funcionarios adscritos a la Secretaría de Planeación, se relaciona a continuación con sus respectivas explicaciones.

# **Tabla 1**

Formulario para la medición de las cargas laborales: ésta contiene 11 columnas, en las cuales cada funcionario de la Secretaría de Planeación, registró la información correspondiente a sus funciones, frecuencias y tiempos de dedicación.

Posterior al formulario, se encuentra que información que se registró en cada una de las columnas.

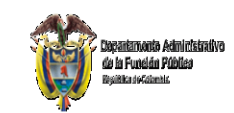

#### **ALCALDÍA MUNICIPIO DE MARINILLA** MEDICIÓN DE CARGAS DE TRABAJO POR DEPENDENCIA **FORMULARIO 1**

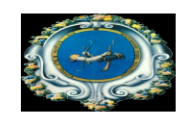

**DEPENDENCIA:** 

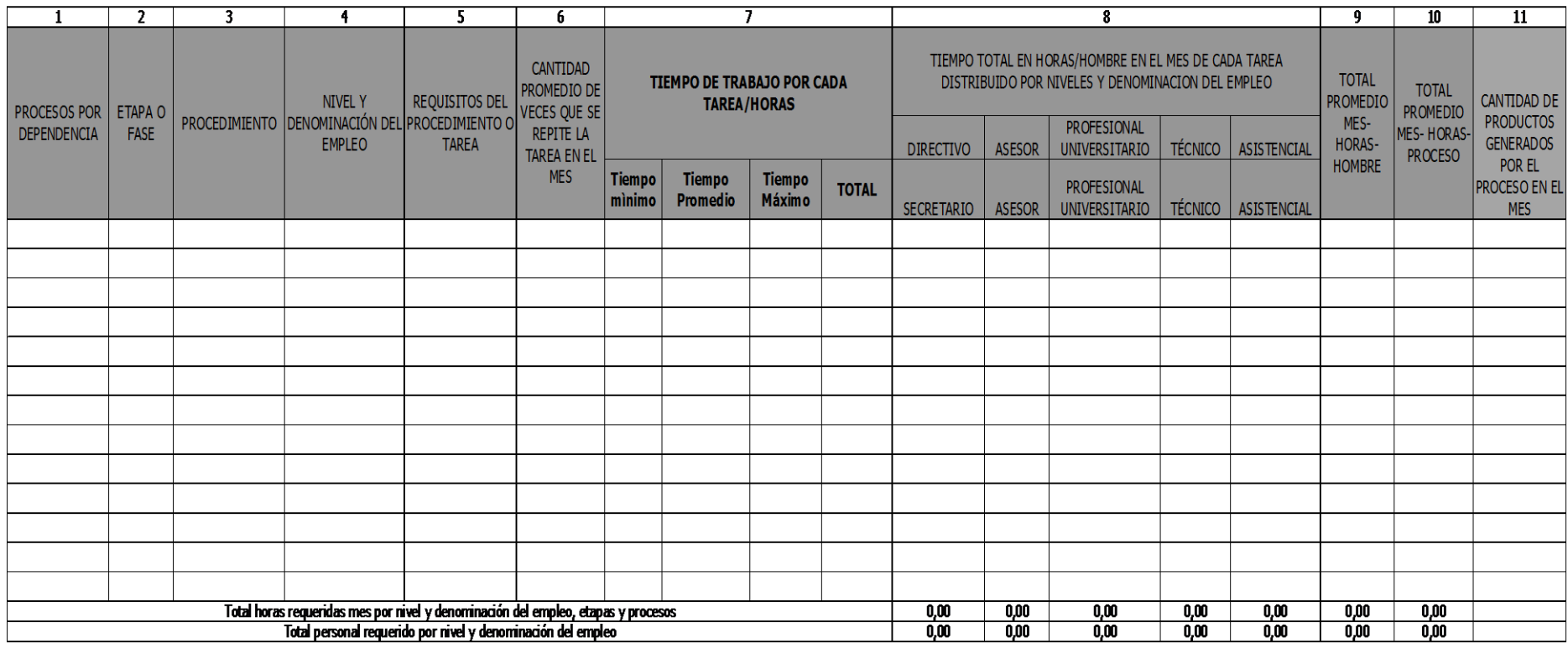

#### **Dependencia**

Se entiende por dependencia una unidad funcional especializada de empleos para el cumplimiento de objetivos institucionales. El término Dependencia, también se puede asimilar al de Área, Departamento o Dirección.

#### **1. Procesos por dependencia**

Serie de etapas secuenciales e independientes, que se orientan a la consecución de un resultado, generando valor a un insumo que contribuye a la satisfacción de una necesidad.

#### **2. Etapa o Fase**

Son las diversas actuaciones o acciones específicas que se realizan para el desarrollo de un proceso.

Las etapas o fases, indican en forma secuencial cómo se desarrolla un proceso para el logro de sus objetivos.

Cada actividad tiene uno o varios procedimientos mediante el cual esta se desarrolla.

#### **3. Procedimiento**

Son trabajos concretos que realizan uno o varios empleados. Deben ser observables, repetitivas y medibles

### **4. Nivel y denominación del empleo**

Empleo: Por empleo se entiende el conjunto de funciones, procedimientos y responsabilidades que se asignan a una persona y las competencias requeridas para llevarlas a cabo, con el propósito de satisfacer el cumplimiento de los planes de desarrollo y los fines del Estado. (Art. 19 de la Ley 909 de 2004).

El nivel del empleo corresponde a la jerarquía, naturaleza de sus funciones, sus responsabilidades, y los requisitos exigidos para su desempeño y estos son: Directivo, Asesor, Profesional, Técnico y Asistencial.

La denominación del empleo se refiere al nombre del cargo específico que debe realizar una determinada labor.

### **5. Requisitos del procedimiento**

Es el conjunto de conocimientos (estudio experiencia), que se requieren para hacer el procedimiento analizado.

#### **6. Cantidad promedio de veces que se repite el procedimiento en el mes**

Esta información está directamente relacionada con el total de productos, servicios y procesos que se desarrollan en el mes. Se obtiene de las estadísticas de la Institución o de las metas que se tengan para el período o de los indicadores de gestión.

### **7. Tiempo de trabajo por cada procedimiento (Tiempo estándar)**

Corresponde al tiempo de trabajo en horas, requerido para la ejecución de cada procedimiento.

Al tiempo medido del procedimiento, se le agrega un tiempo suplementario por fatiga, ruido o temperatura, dependiendo de las condiciones físicas o ambientales del puesto de trabajo. Para empleos administrativos o de oficina este porcentaje de tiempo suplementario se estima en 7%.

# **8. Tiempo total en horas-hombre en el mes de cada procedimiento distribuido por niveles y denominación del empleo.**

Corresponde a la multiplicación entre la cantidad de veces que se repite el procedimiento en el mes, por el tiempo estándar asignado al mismo.

#### **9. Total promedio mes de horas-hombre por actividad**

Es el resultado de la suma de los tiempos por todos los niveles, de cada actividad.

#### **10. Total promedio mes de horas-hombre por proceso**

Este tiempo, es el total en horas de todos los servicios o productos que nos da el proceso en el mes, o el total de la meta que nos hemos propuesto elaborar en el mismo período.

### **11. Cantidad de productos generados por el proceso en el mes**

Es la cantidad de servicios o productos, resultado de los procesos que estamos elaborando en el mes o que nos hemos fijado como meta hacer en el mes.

# **Total horas requeridas mes por nivel y denominación del empleo, por actividades y procesos.**

Este resultado pertenece al tiempo total utilizado de horas en el mes por cada nivel y denominación y cargo.

Estos tiempos totales de las etapas o de los procesos representan el total de tiempo que se debe laborar en la dependencia.

# **Total personal requerido por nivel y denominación del empleo y total personal requerido en la dependencia**

Para determinar la cantidad de personal requerido para cada nivel y denominación del empleo, se divide su correspondiente total de horas en el mes, por 167 horas, tiempo real que un empleado público trabaja en promedio por mes. El resultado de la división se coloca en el último renglón de la subcolumna respectiva.

Las 167 horas de trabajo en el mes, se calculan así: La jornada semanal de trabajo por empleado es de 44 horas semanales, (artículo 33 Decreto 1042 de

1978, modificado por Decreto 85 de 1986). Por lo cual, si se trabajan 5 días a la semana, correspondería trabajar cada día 8.8 horas.

El año tiene 365 días de los cuales se descuentan 52 domingos, 52 sábados, 18 días festivos y 15 días de vacaciones, dando 228 días realmente laborados al año, para un promedio de 19 días/mes.

19 días/mes x 8.8 horas /día = 167 horas/mes.

El total de personal requerido en la dependencia es igual a la suma de todos los requerimientos de personal por nivel y denominación del empleo.

# **9. ANÁLISIS DE DATOS E INTERPRETACIÓN DE RESULTADOS**

La información recolectada con cada funcionario de la Secretaría de Planeación y de las dependencias adscritas a esta, se consolida para presentar los resultados, los cuales se encuentran en los numerales 9.1, 9.2 y 9.3 correspondientes a Planeación, Catastro y Sisbén respectivamente.

# **9.1 SECRETARÍA DE PLANEACIÓN Y DESARROLLO LOCAL**

## **Gráfico 2**

En este gráfico se observan las principales actividades de la Secretaría de Planeación y la participación de cada una dentro del total de horas requeridas para un óptimo y oportuno funcionamiento, correspondiente a 2.230,9/mes, dato arrojado en la consolidación del formulario N. 1

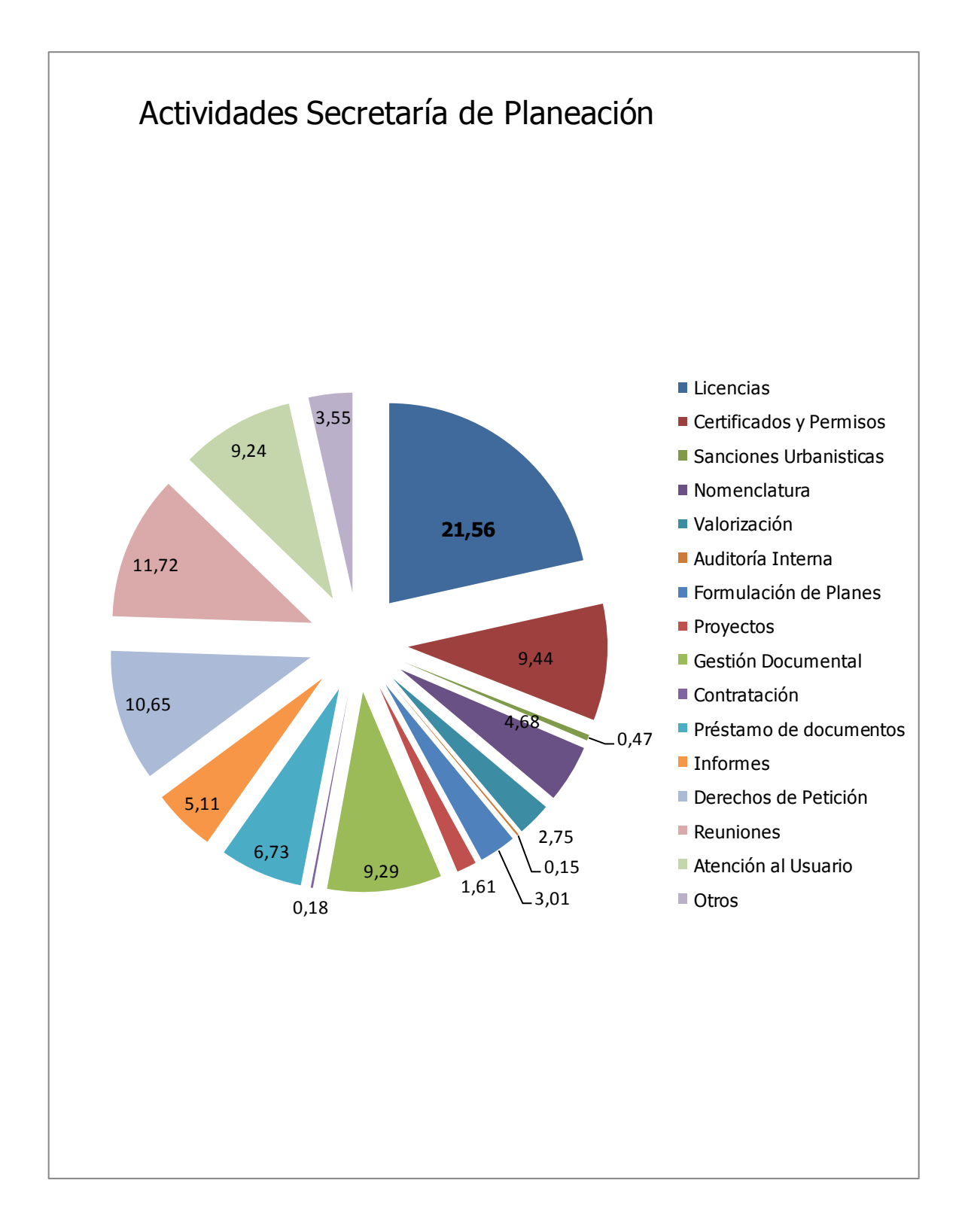

En la siguiente tabla se observa que el 100% de los funcionarios tienen una sobrecarga laboral, lo cual genera una necesidad adicional de personas por cada nivel.

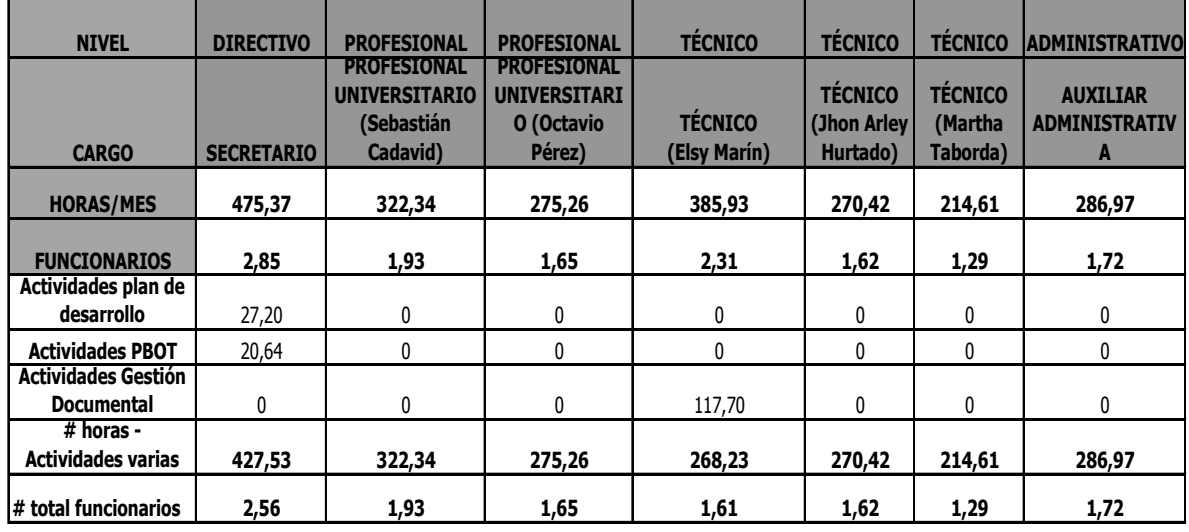

# **Carga laboral Secretaría de Planeación**

Con el fin de indagar sobre las posibles causas de los resultados anteriores, se realizaron entrevistas a cada uno de los funcionarios, donde de acuerdo a sus respuestas los principales hallazgos fueron:

- Desarrollo Inmobiliario del Municipio: construcción de viviendas y vías.
- Aumento de la actividad constructora
- Crecimiento de la población
- Aumento de la demanda de servicios
- Nuevos requerimientos de la Secretaría de Planeación y Catastro Departamental.
- Ausencia de vehículo para visitas técnicas
- Ley de ajuste fiscal: Ley 617 de 2000. Optimizar los recursos económicos y físicos del Municipio. Disminución del gasto público.

También manifestaron los entrevistados algunas consecuencias de la sobre carga laboral, entre ellas:

- Estrés
- Desmotivación
- Somatizaciones
- Disminución de la calidad de vida
- Trámites retrasados
- Usuarios Insatisfechos
- Incumplimiento en los tramites
- Trabajo en la casa

De acuerdo a los resultados de la tabla anterior, se observa el número de funcionarios requeridos por cada nivel:

#### **PLANTA DE CARGOS REQUERIDA**

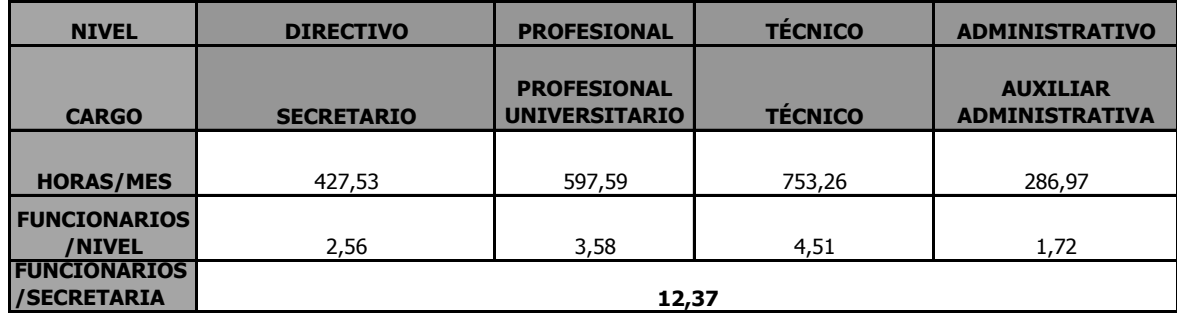

En esta tabla, se muestra el número de funcionarios públicos con los que opera actualmente la Secretaría de Planeación.

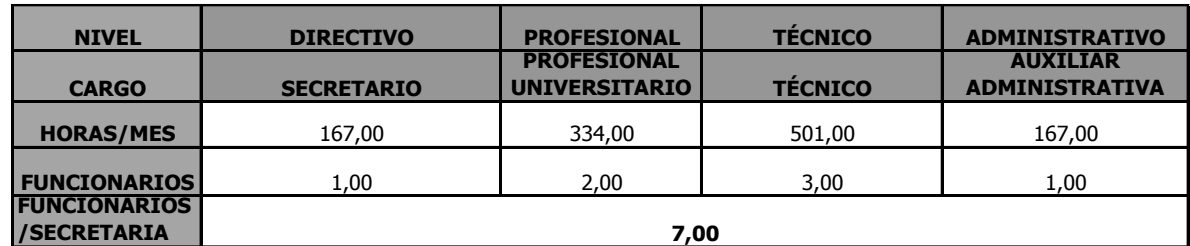

#### **PLANTA DE CARGOS ACTUAL**

### **Tabla 5**

Al analizar los resultados de la carga laboral de los funcionarios de la Secretaría de Planeación y comparar la planta de cargos actual con la requerida, se determinan el número de cargos a crear.

### **CARGOS A CREAR**

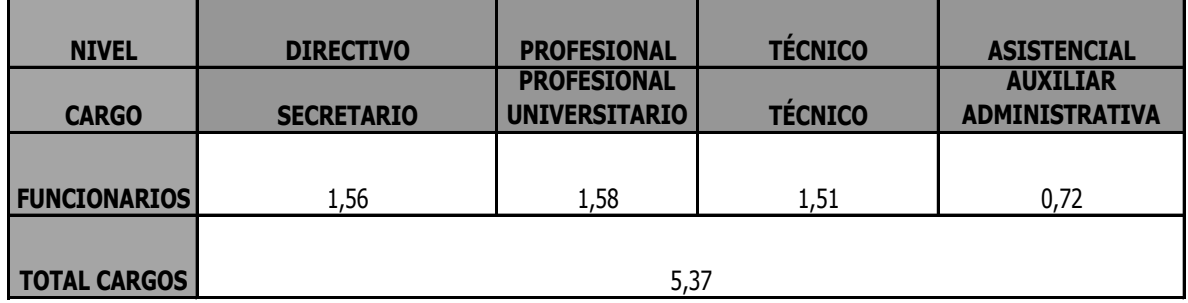

### **Observaciones:**

**Observación 1:** Los funcionarios del nivel Directivo son considerados personal de confianza, por tanto el cumplimiento de sus funciones deben responder a las necesidades de la Administración, entre ellas asistir a diferentes eventos, actividades y desarrollar determinadas funciones fuera de la jornada y los días laborables, por tanto no resulta coherente tener 2 o tres secretarios de despacho para planeación. Por lo anterior se continúa con 1 funcionario para el nivel directivo, buscando equilibrar su carga laboral con la creación de otros cargos.

**Observación 2:** Actualmente existe una contratista que apoya medio tiempo la ejecución de las funciones de la Secretaría de Planeación y medio tiempo la oficina del Sisbén, por lo tanto con esta persona se cubre el faltante de personal para este cargo.

#### **Tabla 6**

En la siguiente tabla se consolidan los resultados de las tablas anteriores y algunas observaciones.

#### **RESUMEN**

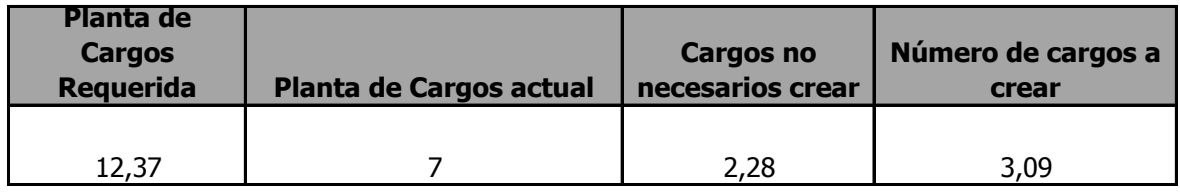

En total se requiere la creación de 3 cargos: 1.58 del nivel profesional y 1,51 del nivel técnico, por lo que la Administración Municipal debe decidir si crea 1 profesional universitario y dos técnicos o 1 técnico y 2 profesionales universitarios, de acuerdo a las necesidades de la Secretaría de Planeación y al costo de la contratación de este personal.

Los cargos que no se requieren crear corresponden al 1, 56 del nivel directivo y 0,72 del nivel asistencial respectivamente, cuya justificación se encuentra en la tabla N. 5.

### **Gráfico 3**

Después de realizar el estudio de cargas laborales y analizar sus resultados, se observa que la tendencia real en la Secretaría de Planeación, es a la creación de cargos en los diferentes niveles, pues con los existentes no se alcanzan a cubrir las necesidades de la comunidad y por tanto la prestación de un servicio eficaz.

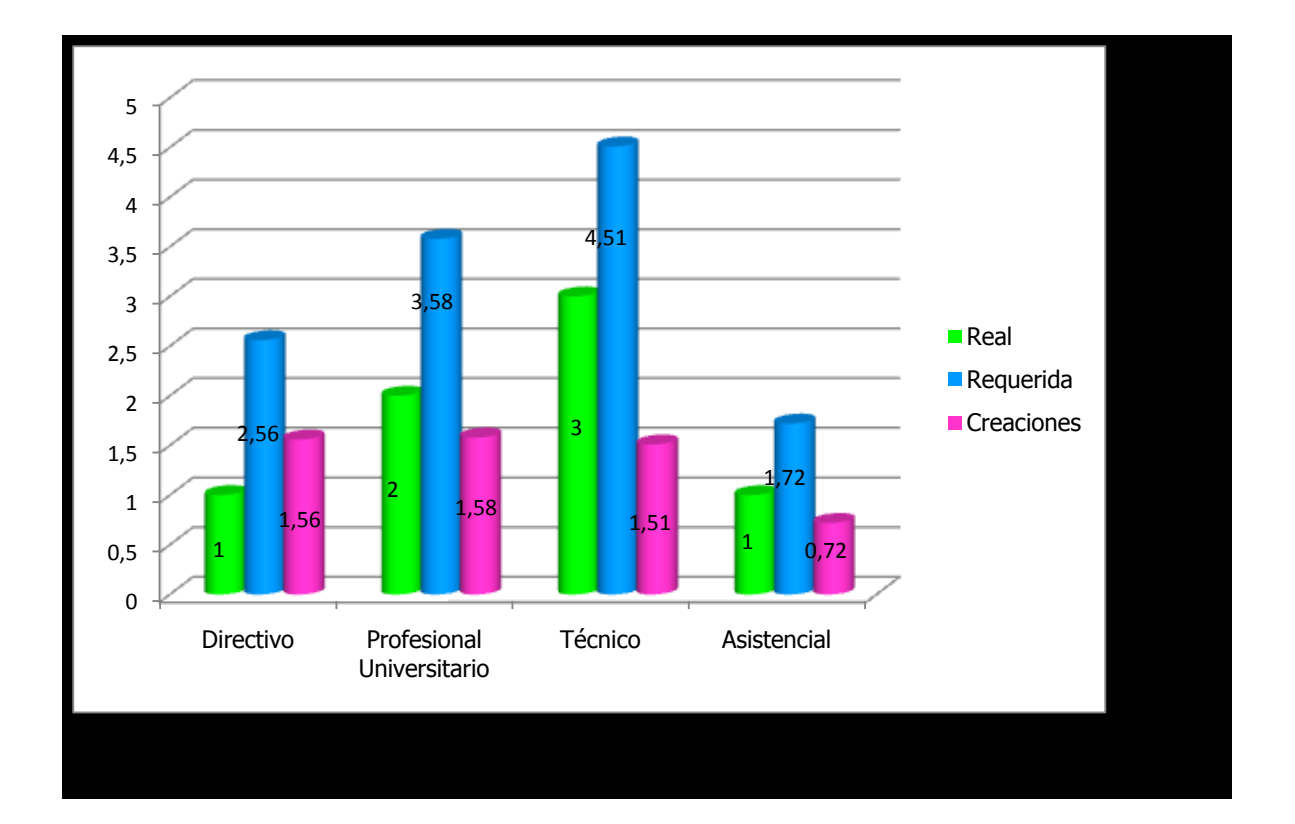

# **COMPARATIVO PLANTA REAL VS.PANTA REQUERIDA**

#### **9.2 CATASTRO**

### **Gráfico 4**

En este gráfico se observan las principales actividades de la dependencia de Catastro adscrita a la Secretaría de Planeación y la participación de cada una de ellas, dentro del total de horas requeridas para un óptimo y oportuno funcionamiento, correspondiente a 1462,10 horas/mes, dato arrojado en el Formulario N. 1.

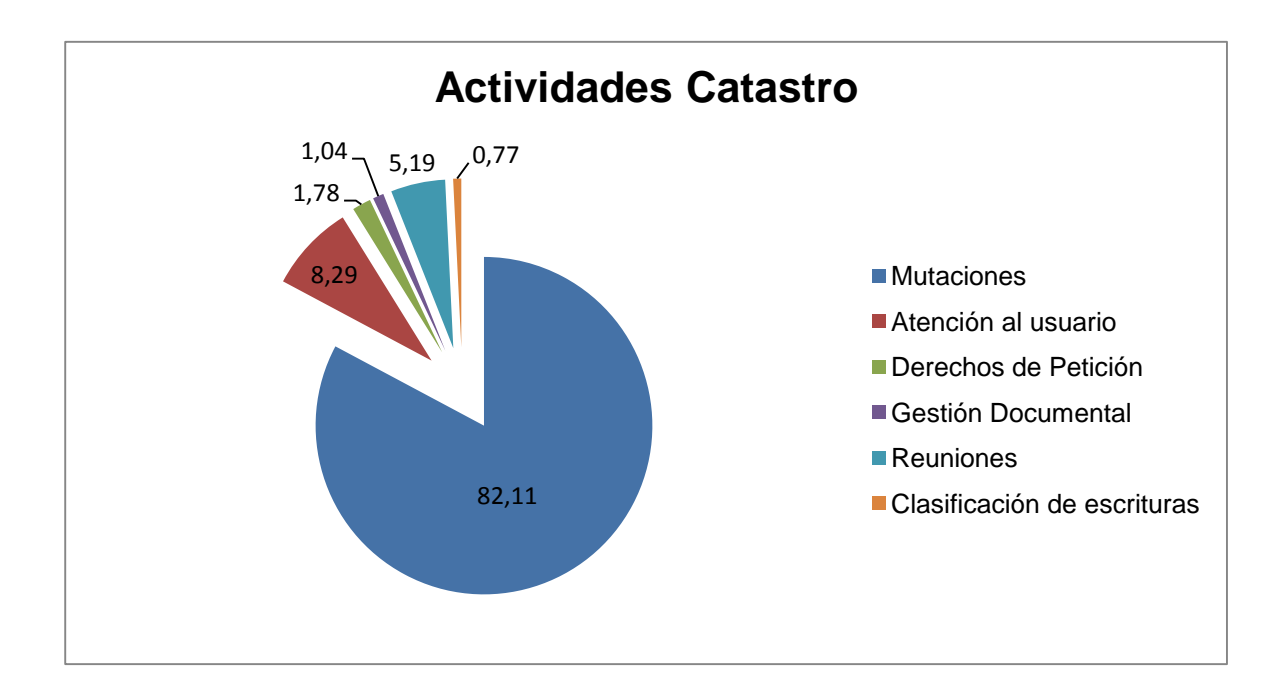

En la siguiente tabla se observa que el 100% de los funcionarios tienen sobre carga laboral, lo cual genera una necesidad adicional de personas por cada nivel.

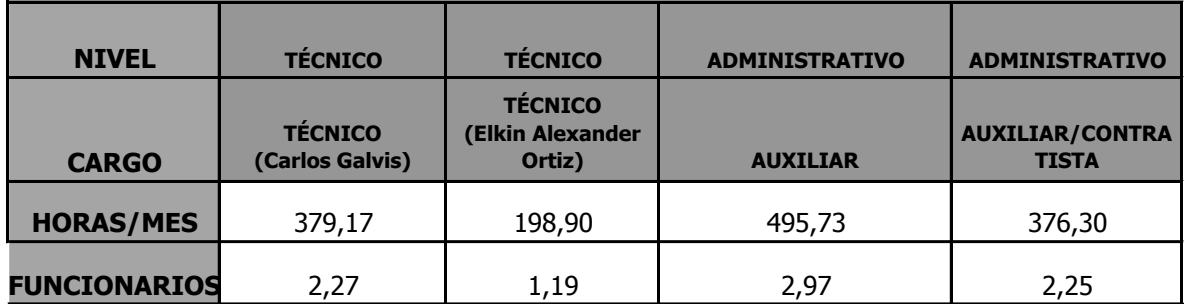

# **CARGA LABORAL**

Las causas de lo anterior identificadas por medio de entrevistas, arrojaron como resultado lo siguiente:

- Desarrollo Inmobiliario del Municipio
- Aumento de la actividad constructora
- Crecimiento de la población
- Aumento de la demanda de servicios
- Ausencia de vehículo para visitas técnicas

También manifestaron los entrevistados de la dependencia de Catastro algunas consecuencias de la sobre carga de trabajo:

- Estrés
- Desmotivación
- Somatizaciones
- Disminución de la calidad de vida
- Trámites retrasados
- Usuarios Insatisfechos
- Incumplimiento en los tramites
- Trabajo en la casa
- Deficiente recaudo de los impuestos

De acuerdo a los resultados de la tabla anterior, se observa el número de funcionarios requeridos por cada nivel:

# **PLANTA DE CARGOS REQUERIDA**

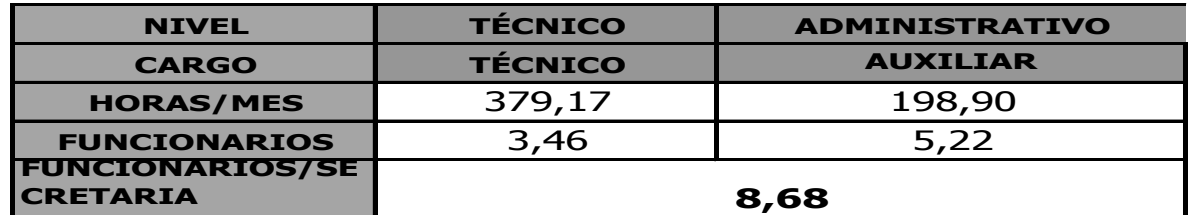

#### **Tabla 9**

En esta tabla, se muestra el número de funcionarios públicos con los que opera actualmente la dependencia de Catastro.

# **PLANTA DE CARGOS ACTUAL**

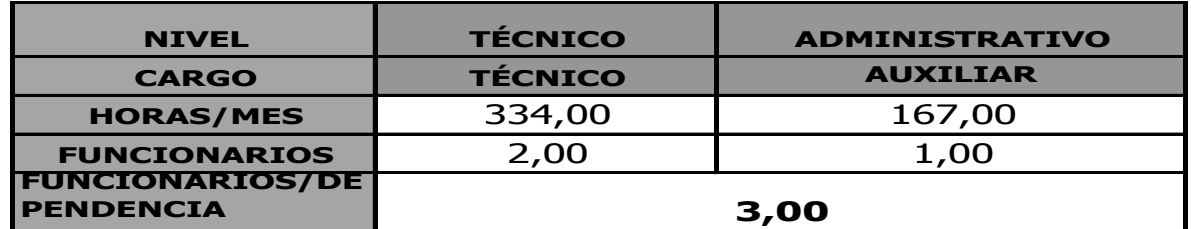

Al analizar los resultados de la carga laboral de los funcionarios de la dependencia de Catastro y comparar la planta de cargos actual con la requerida, se determinan el número de cargos a crear.

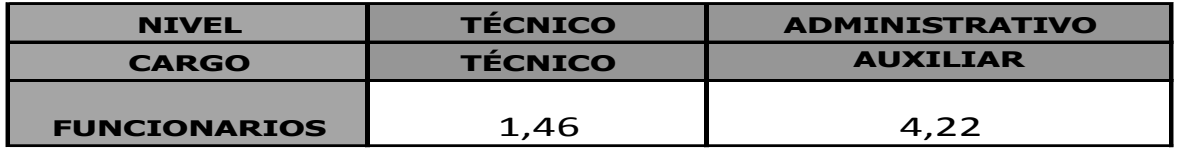

**Observación 1:** Dentro de los cargos requeridos para el cumplimiento de funciones del nivel asistencial correspondiente a auxiliar administrativa, se cuenta con una contratista de tiempo completo, por lo que en realidad se requiere de 3,22 cargos más, aunque es de importante sugerir la creación del cargo de la auxiliar, cuya relación laboral responde a prestación de servicios, pues sus actividades son trascendentales para el funcionamiento de la dependencia y se ejecutan permanentemente.

### **Tabla 11**

En la siguiente tabla se consolidan los resultados presentados anteriormente.

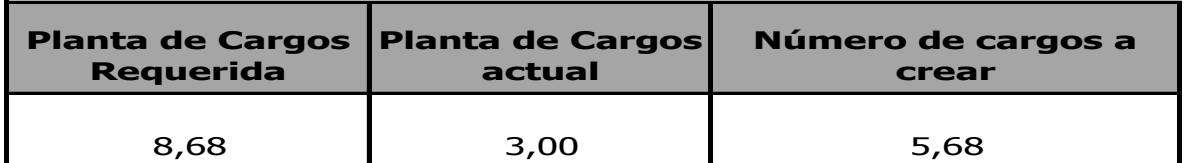

En total para la dependencia de Catastro, se requiere la creación de 5,68 cargos, de los cuales 1, 46 corresponde a cargo técnico y 4,22 a auxiliares administrativas, dentro de las cuales ya se encuentra una persona con contrato por prestación de servicios.

## **Gráfico 5**

Para la dependencia de Catastro la tendencia radica en la creación de cargos, pues al igual que en la Secretaría de Planeación, con los cargos existentes no se da cumplimiento oportuno a los requerimientos de los usuarios externos e internos.

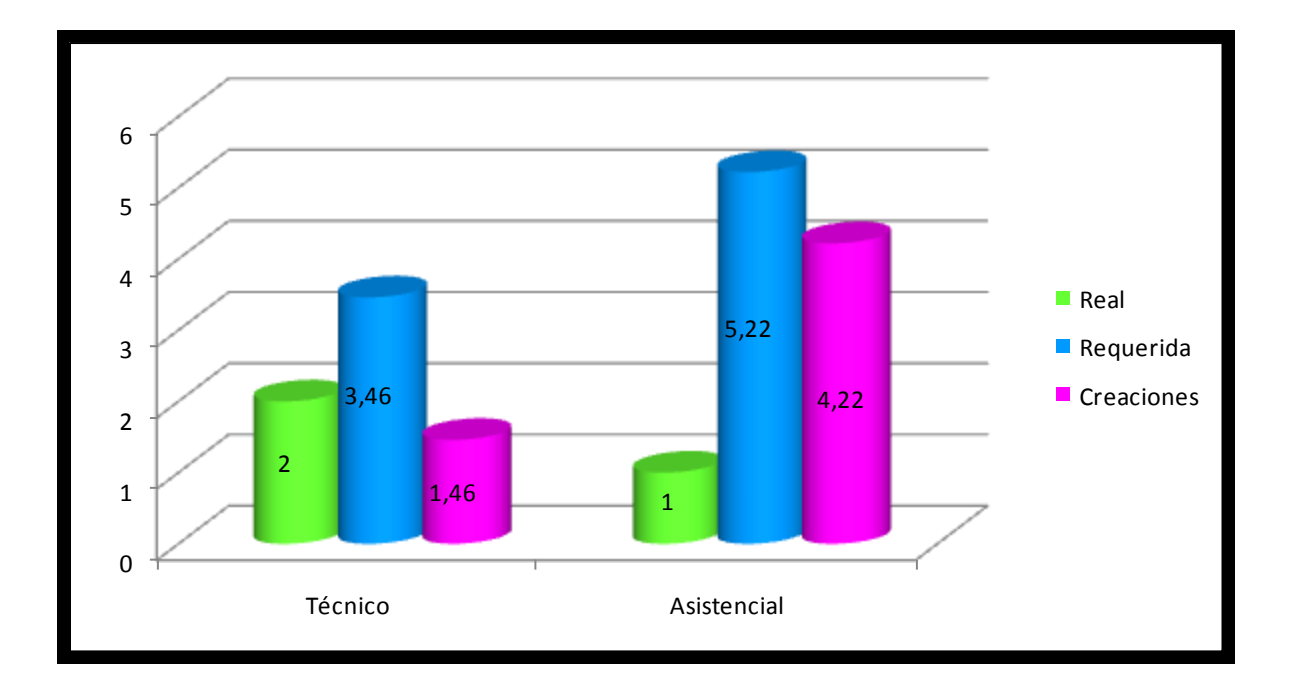

## **COMPARATIVO PLANTA REAL VS.PANTA REQUERIDA**

# **9.3 SISBÉN**

#### **Gráfico 6**

En el gráfico se observan las principales actividades que se realizan en la dependencia del Sisbén adscrita a la Secretaría de Planeación y la participación de cada una de ellas en el total de tiempo requerido para un óptimo funcionamiento, teniendo en cuenta también que la dependencia cuenta con tres personas contratadas por prestación de servicios, una de ellas realiza las encuestas socioeconómicas a la comunidad para generar su puntaje respectivo, otra apoya medio tiempo la actualización constante del sistema de acuerdo a la información de las encuestas y solicitudes varias de la comunidad y otra apoya todo el proceso de mejoramiento y formulación de proyectos de vivienda.

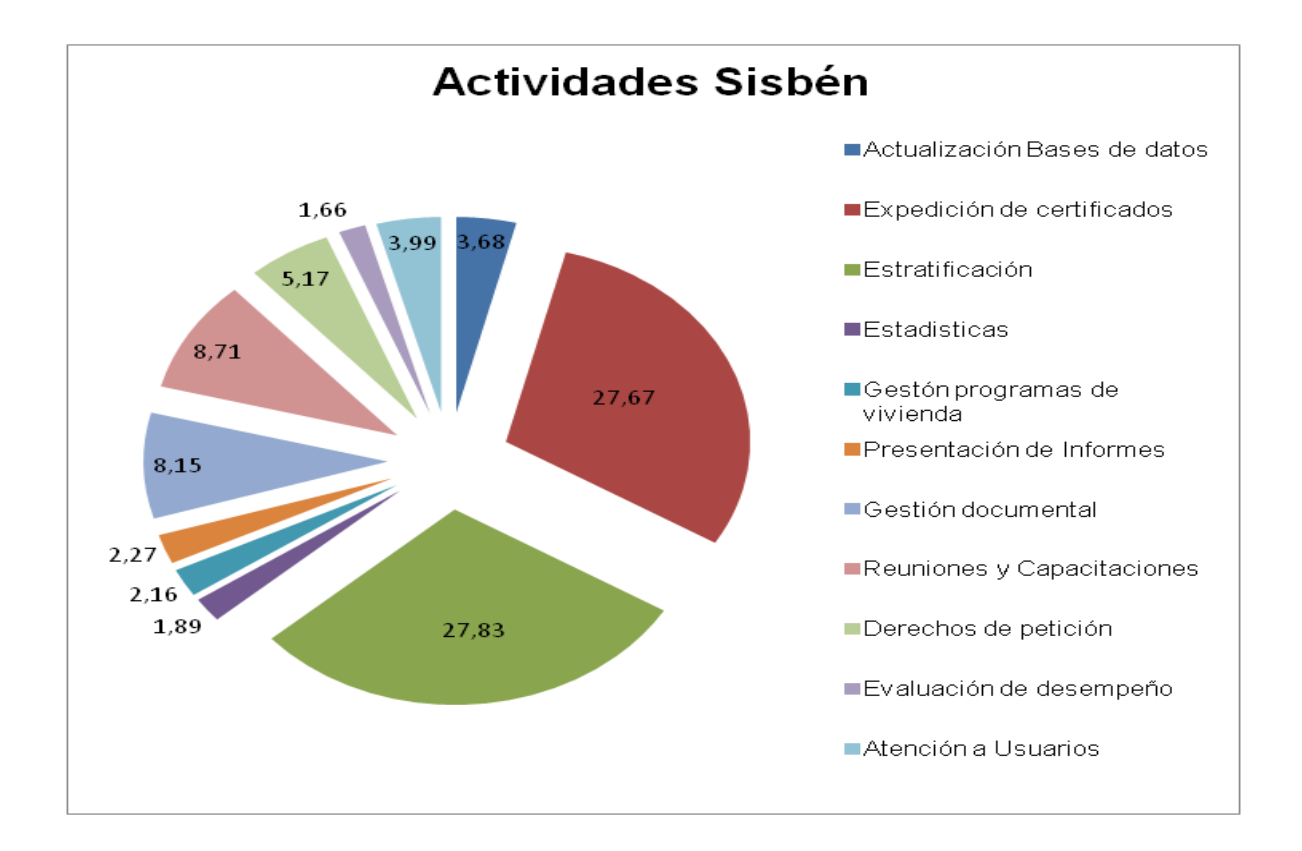

Los resultados del estudio técnico en esta dependencia, muestra sobre carga laboral en la profesional Universitaria quien es la líder del programa, quien manifiesta demasiadas funciones para una sola persona y muy poco tiempo. A raíz de esta sobre carga se ha generado para la persona estrés laboral, temor y enfermedades, lo cual conlleva a constantes incapacidades, afectando esto el funcionamiento de la dependencia.

Para la funcionaria del cargo asistencial, su labor corresponde a la de 1,07 personas, representando el 0,07 un tiempo de 30 minutos diarios, resultado que pude variar de acuerdo a la demanda de los servicios o que pude ser apoyado por la contratista de medio tiempo.

| <b>NIVEL</b>        | <b>PROFESIONAL</b>                 | <b>ADMINISTRATIVO</b> |
|---------------------|------------------------------------|-----------------------|
|                     | PROFESIONAL<br><b>UNIVERSITARI</b> |                       |
| <b>CARGO</b>        |                                    | <b>AUXILIAR</b>       |
| <b>HORAS/MES</b>    | 250,84                             | 178,97                |
| <b>FUNCIONARIOS</b> | 1,50                               | 1.07                  |

**CARGA LABORAL**

# **Tabla N. 13**

De acuerdo a los resultados de la tabla anterior, se observa el número de funcionarios requeridos por cada nivel:

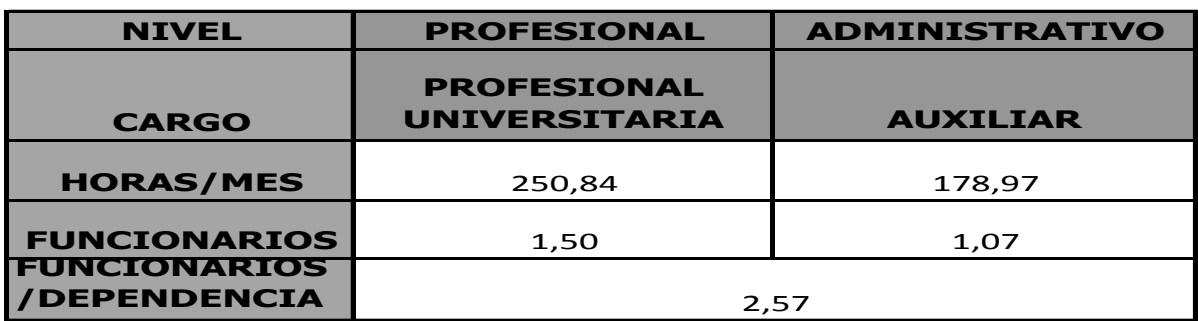

# **PLANTA DE CARGOS REQUERIDA**

En esta tabla, se muestra el número de funcionarios públicos con los que opera actualmente la dependencia de Sisbén.

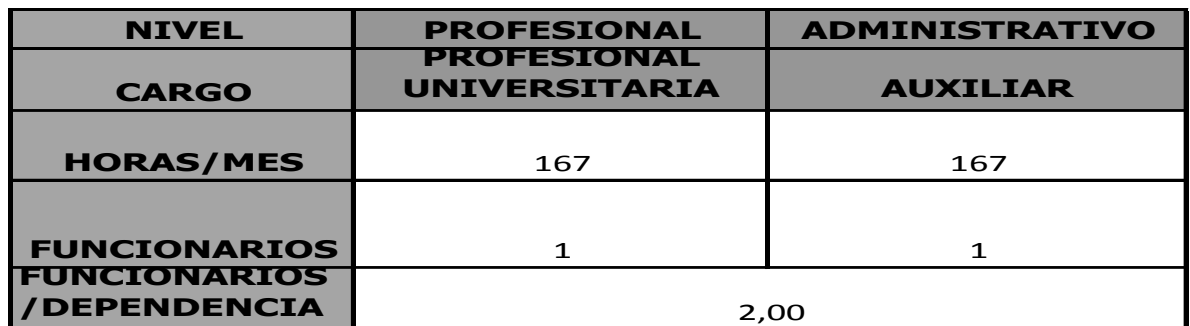

# **PLANTA DE CARGOS ACTUAL**

## **Tabla 15**

Al analizar los resultados de la carga laboral de los funcionarios de la dependencia de Sisbén y comparar la planta de cargos actual con la requerida, se determinan el número de cargos a crear.

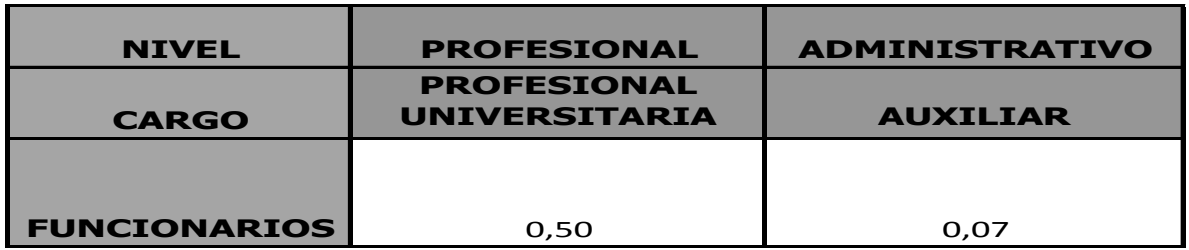

Como se mencionó anteriormente, el requerimiento de horas para la auxiliar administrativa no justifica la creación de un cargo más, en cuanto a la necesidad de 0,50 personas correspondiente a la profesional universitaria, se puede considerar la creación de un cargo de medio tiempo, o maximizar el apoyo de la contratista que apoya los procesos de vivienda.

En la siguiente tabla se consolidan los resultados presentados anteriormente.

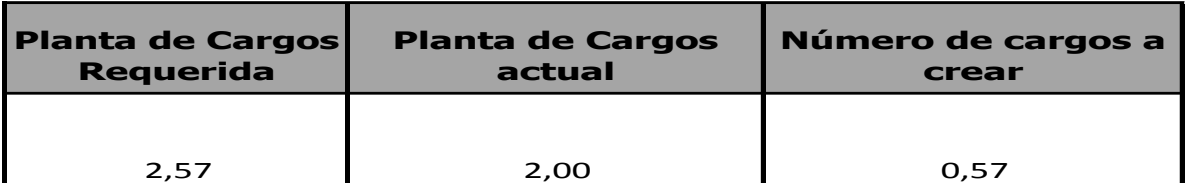

# **Gráfico 7**

El gráfico muestra la tendencia a la creación de cargos para el funcionamiento óptimo de la oficina del Sisbén, la cual no es representativa con respecto a las otras dependencias analizadas, en este caso, es más viable realizar una distribución eficiente de funciones, aprovechando el apoyo de las contratistas con que cuenta la dependencia.

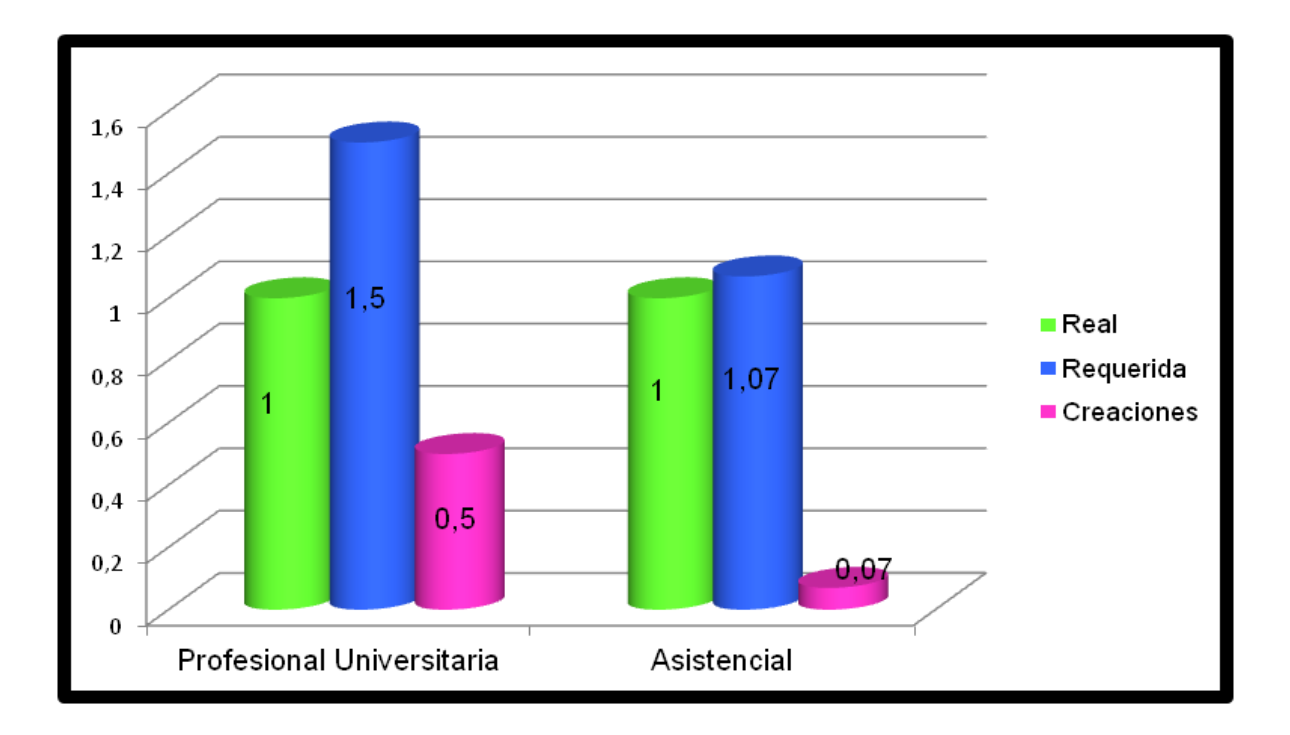

# **COMPARATIVO PLANTA REAL VS.PANTA REQUERIDA**

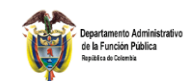

**DEPENDENCIA: Secretaría de Planeación y Desarrollo Local**

**ALCALDÍA MUNICIPIO DE MARINILLA MEDICIÓN DE CARGAS DE TRABAJO POR DEPENDENCIA FORMULARIO 1**

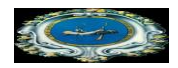

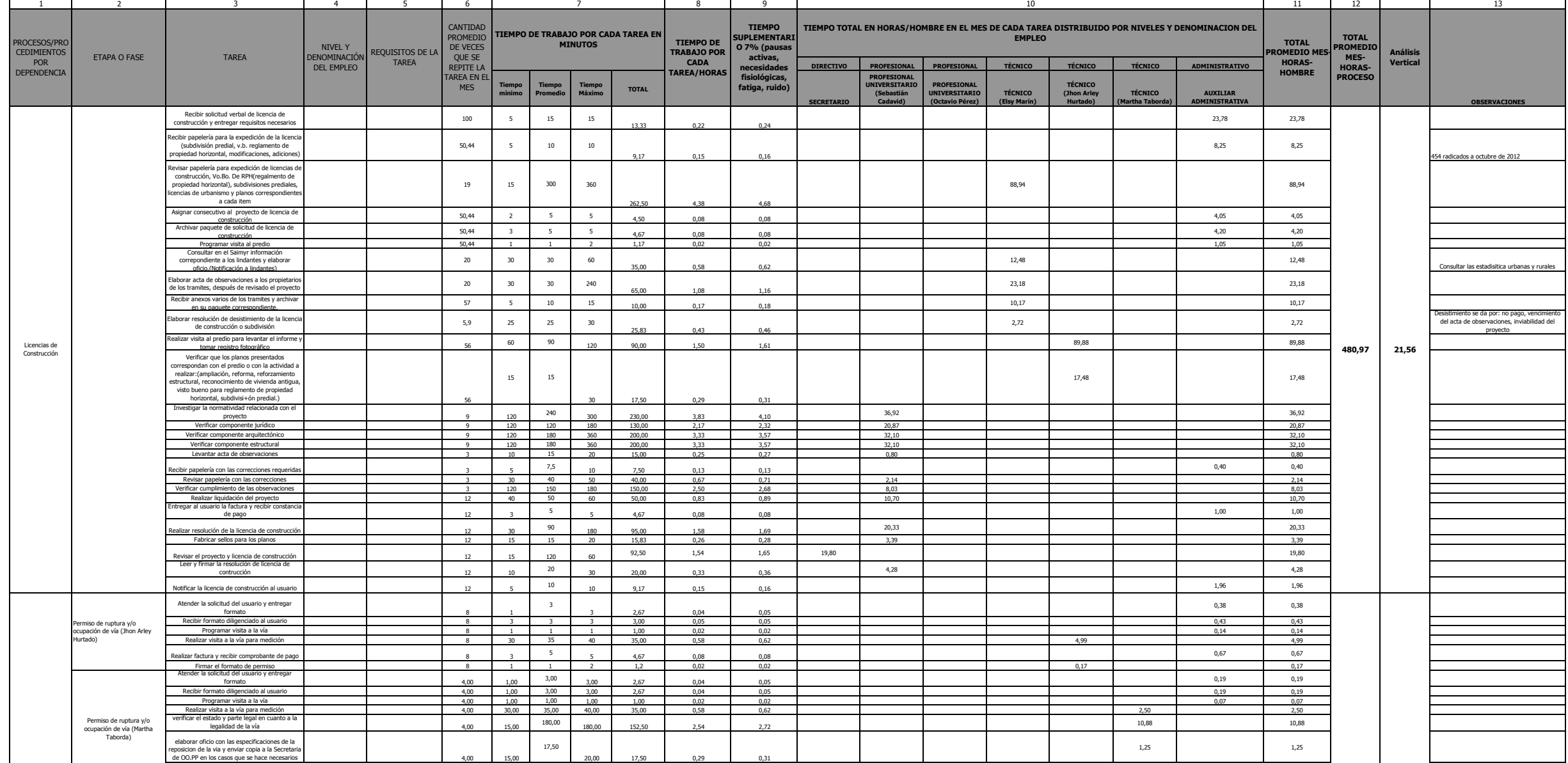

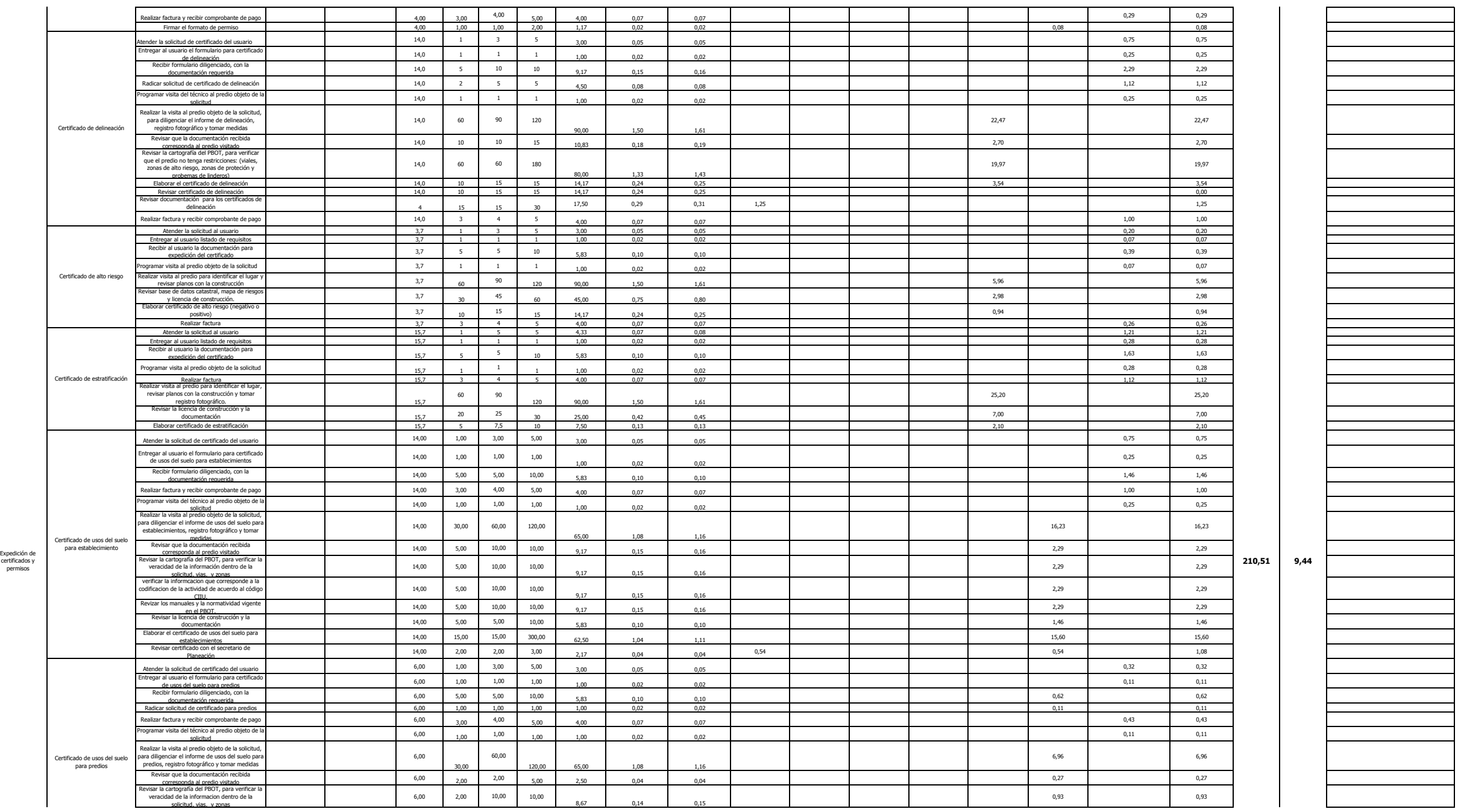

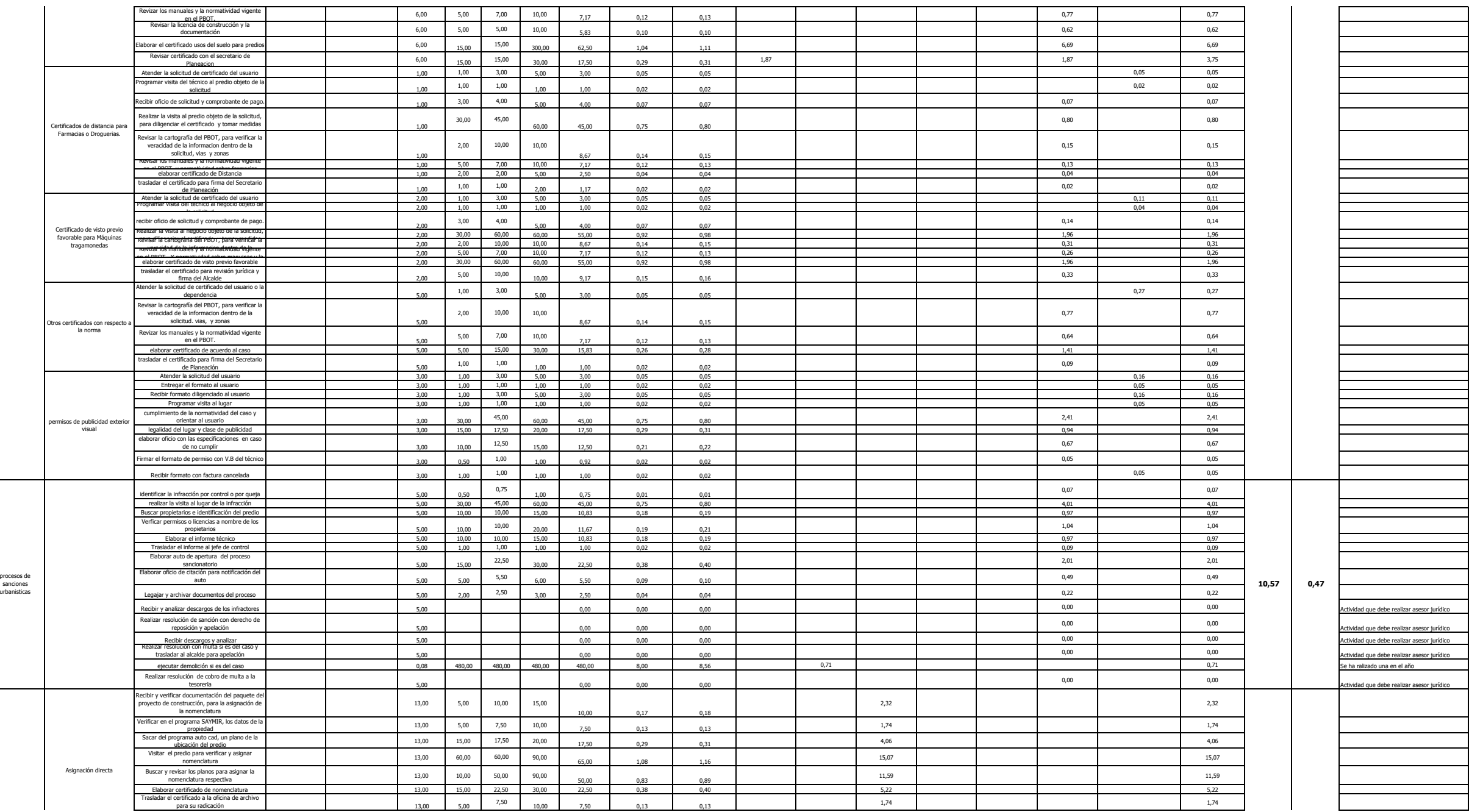

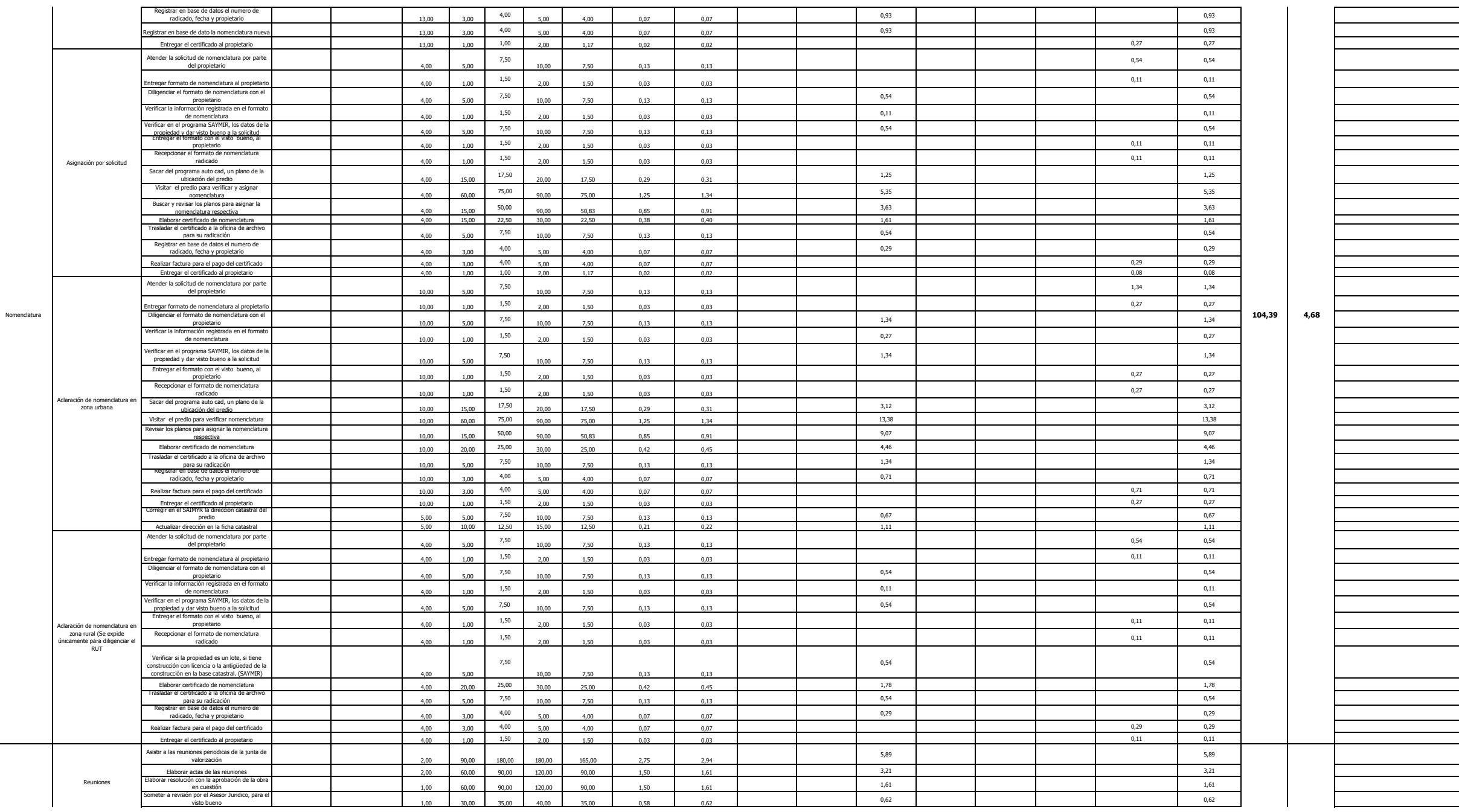

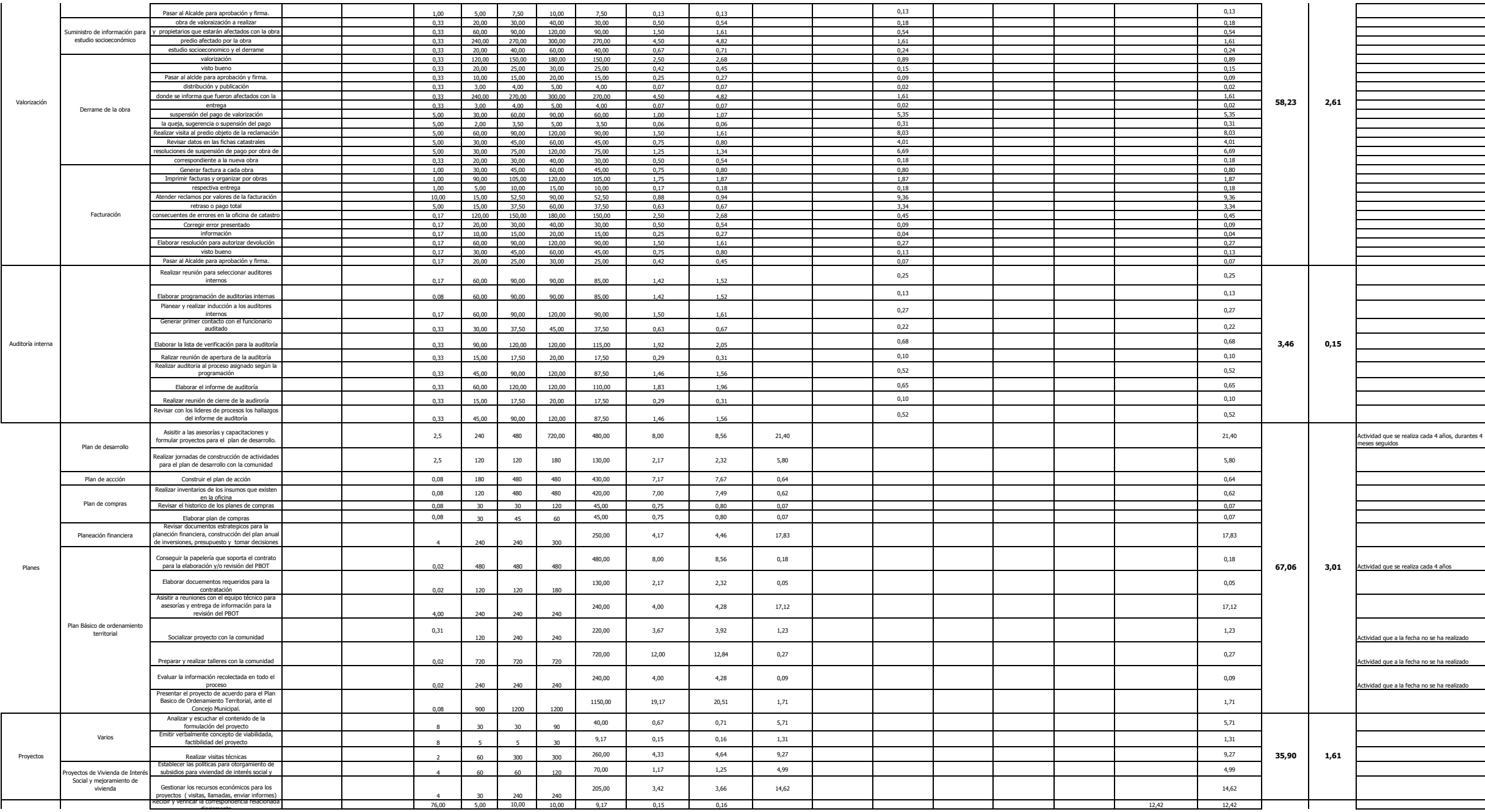

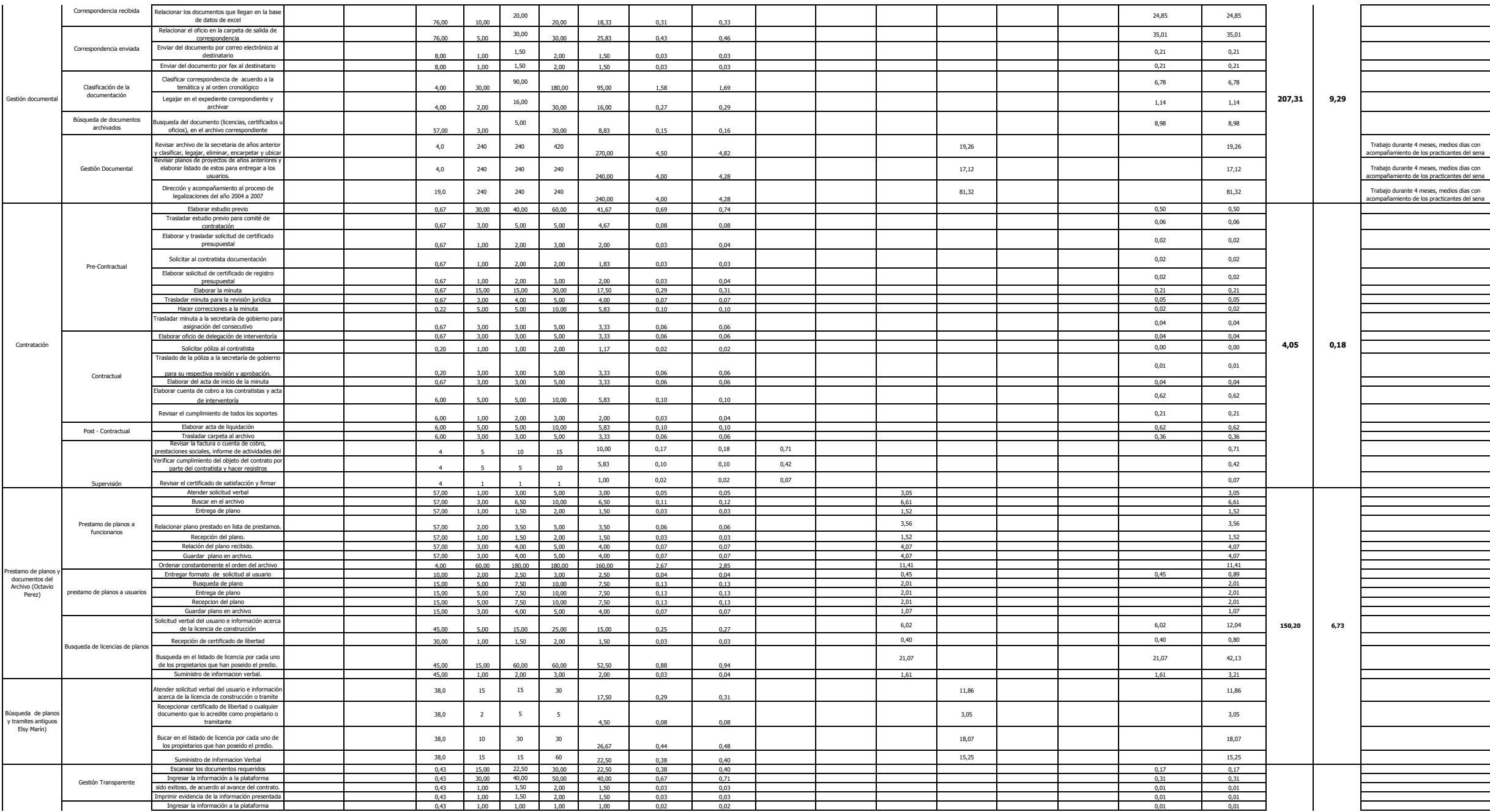

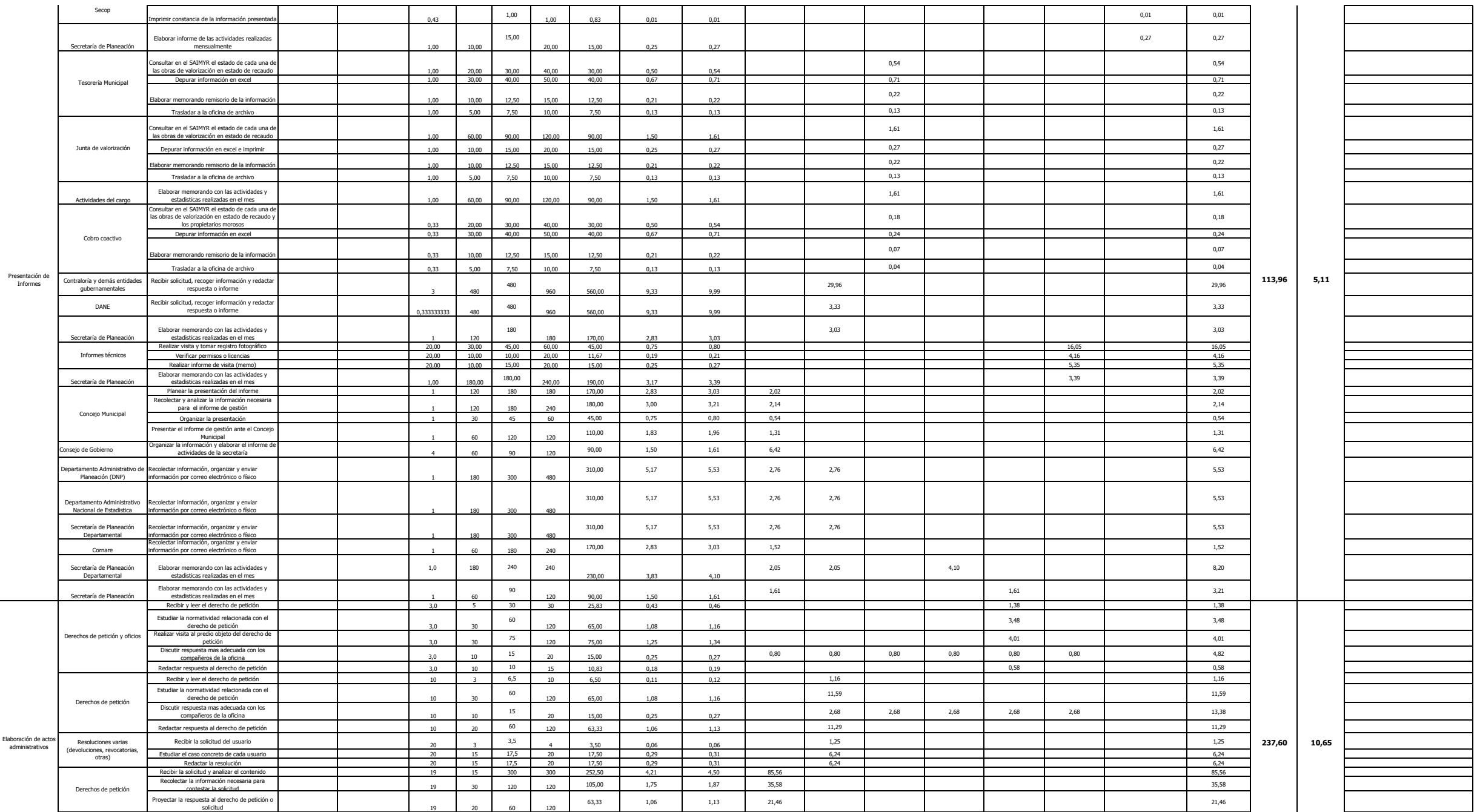

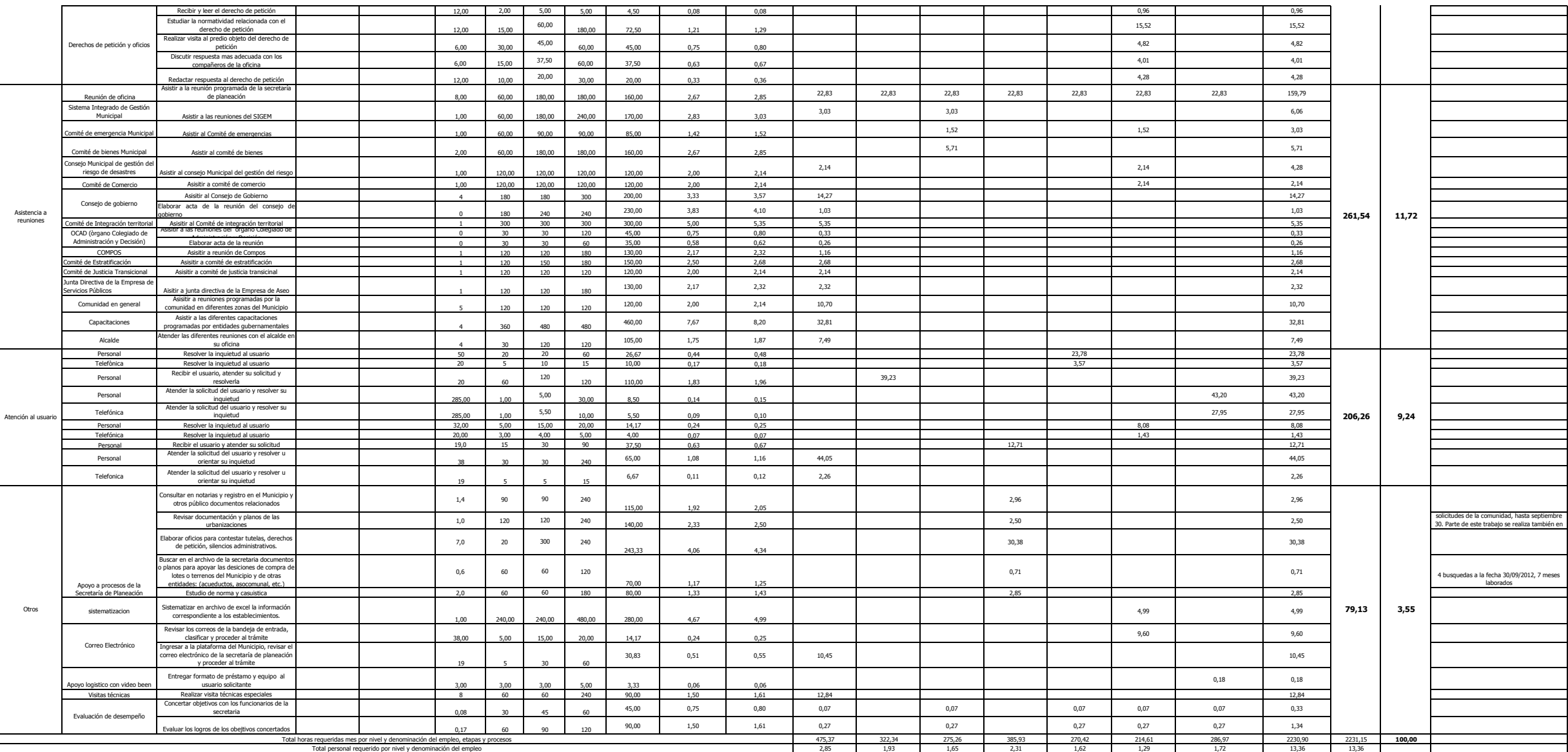

#### **CARGA LABORAL**

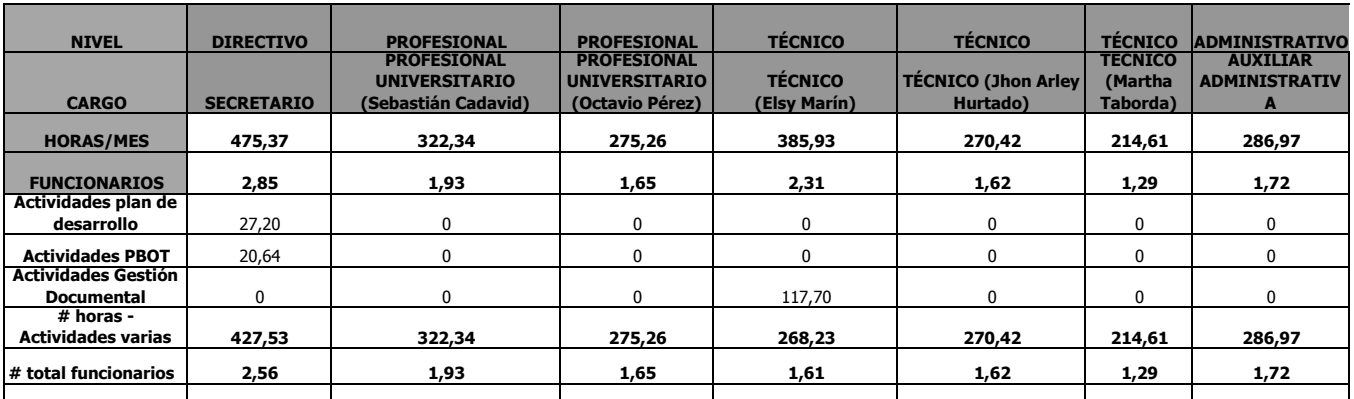

#### **PLANTA DE CARGOS REQUERIDA**

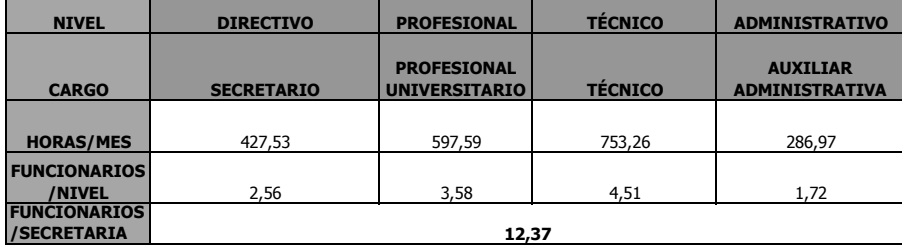

#### **PLANTA DE CARGOS ACTUAL**

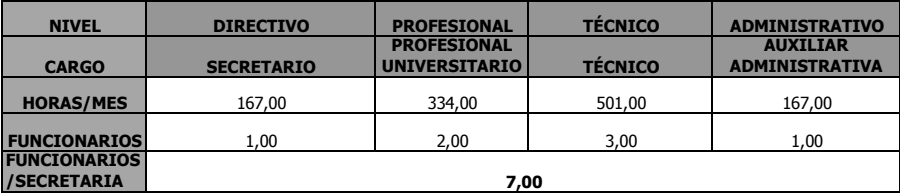

#### **CARGOS A CREAR**

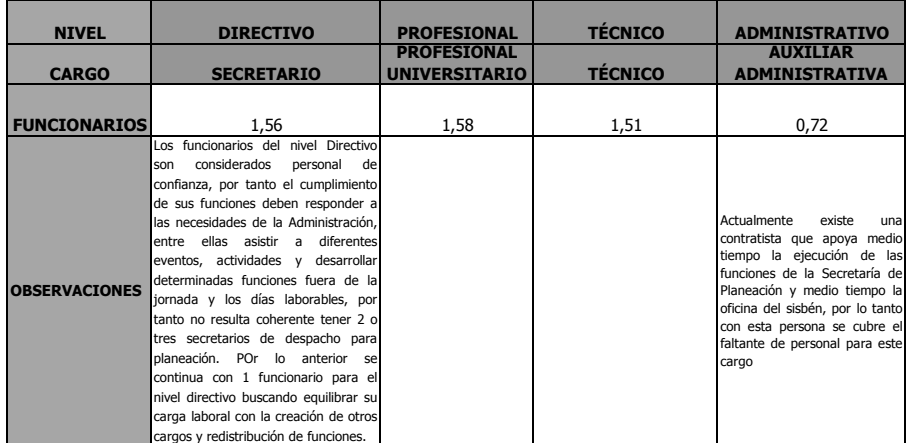

#### **RESUMEN**

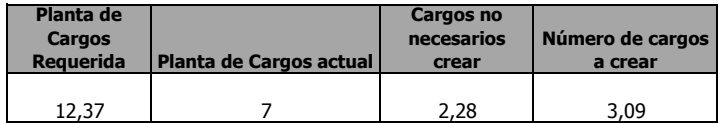

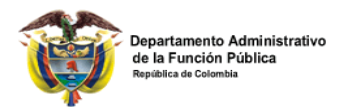

#### **ALCALDÍA MUNICIPIO DE MARINILLA MEDICIÓN DE CARGAS DE TRABAJO POR DEPENDENCIA FORMULARIO 1**

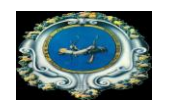

#### **DEPENDENCIA: Catastro**

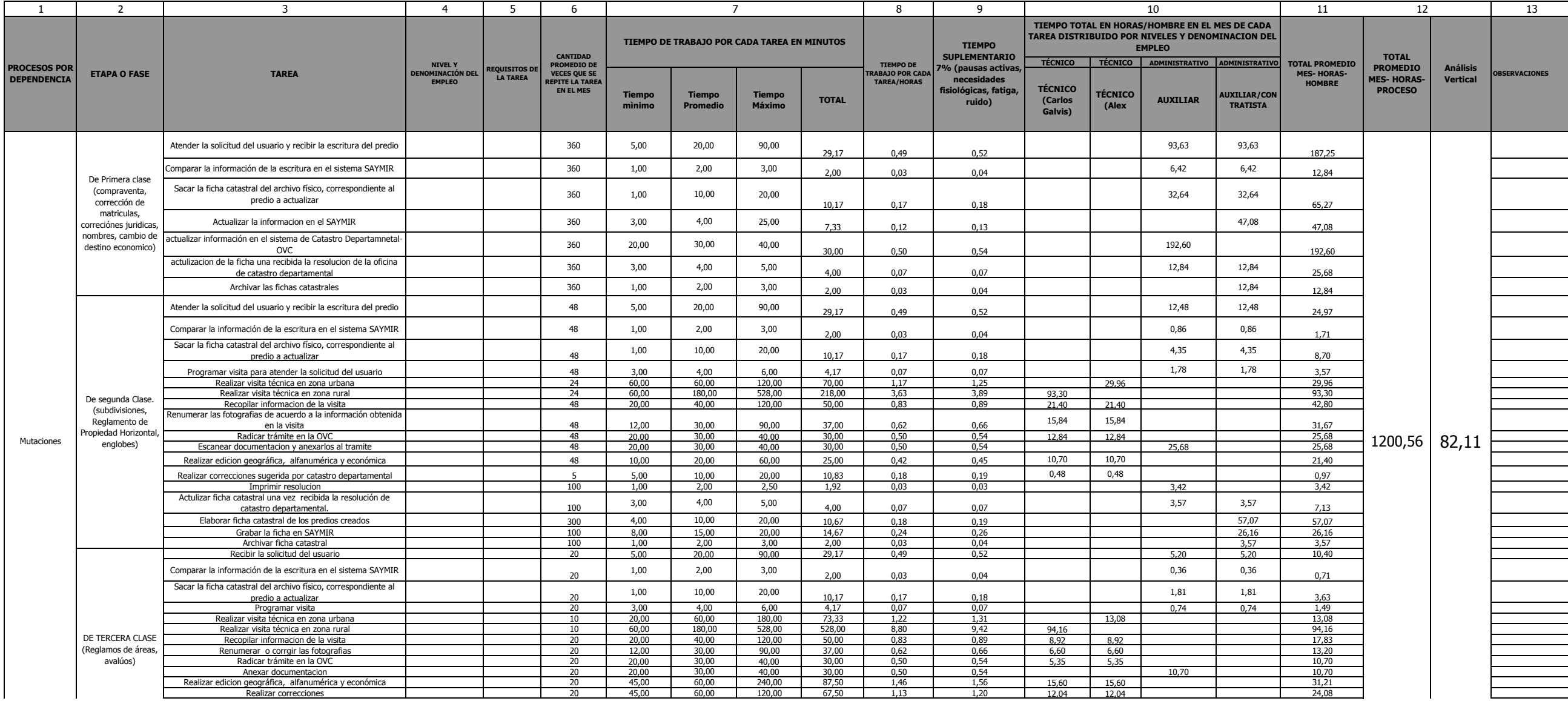

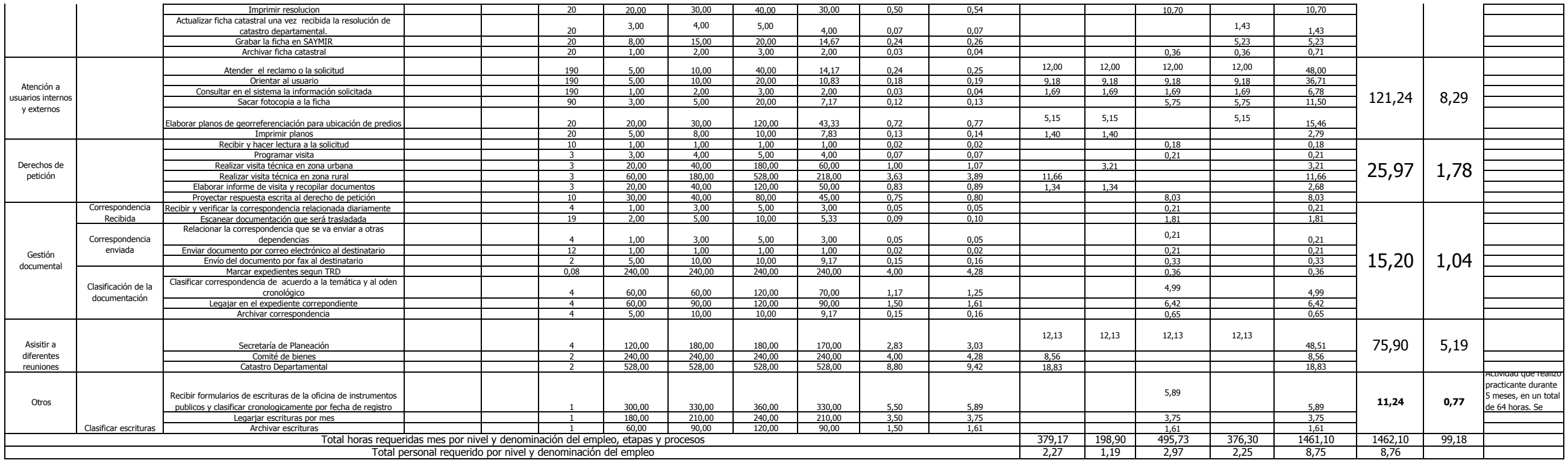
## **CARGA LABORAL**

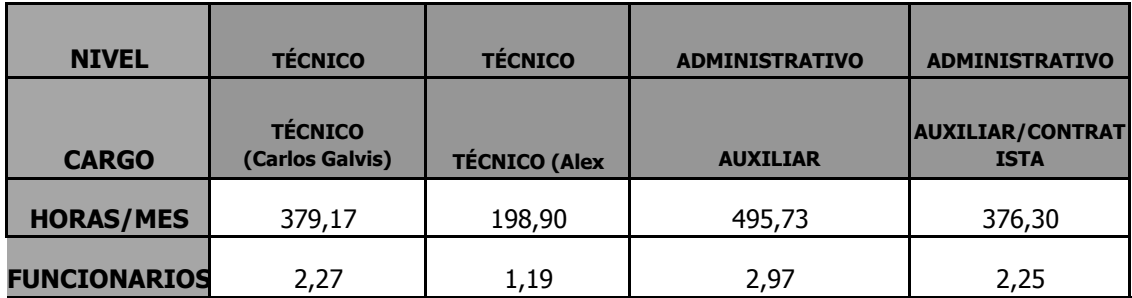

# **PLANTA DE CARGOS REQUERIDA**

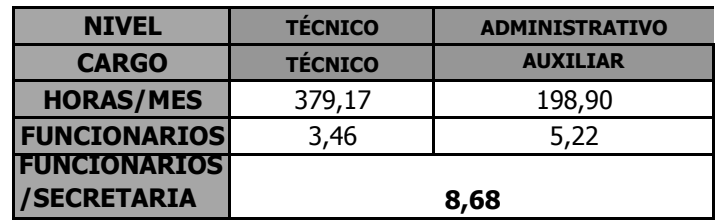

# **PLANTA DE CARGOS ACTUAL**

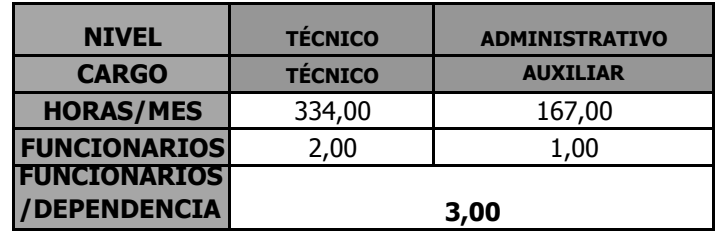

# **CARGOS A CREAR**

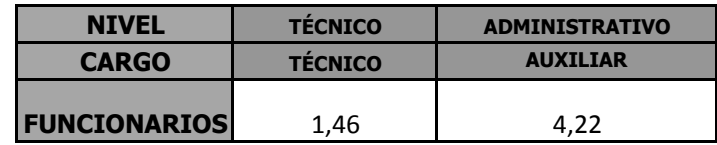

### **RESUMEN**

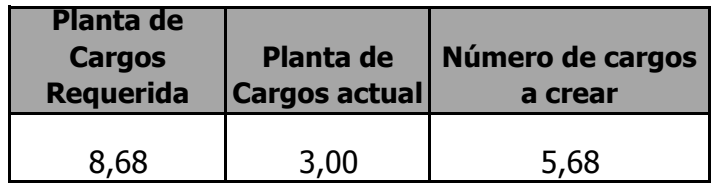

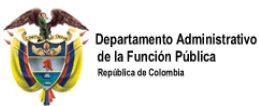

**DEPENDENCIA: SISBÉN**

**ALCALDIA MUNICIPIO DE MARINILLA MEDICIÓN DE CARGAS DE TRABAJO POR DEPENDENCIA ENCUESTA POR SECRETARÍAS Y DEPENDENCIAS**

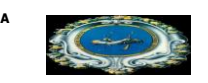

1 2 2 3 4 5 6 7 8 9 20 20 20 20 11 22 13 PROFESIONAL **PROFESIONAL Tiempo mìnimo Tiempo Promedio Tiempo Tiempo | TOTAL <sup>I AKEA</sup>/HUKAS | fisiológicas, PROFESIONAL | IAKEA/HUKAS | FISIONAL | PROFESIONAL | INIVERSITARIO**  $E(x)$  Arbel CONTRATISTA **Gladis Val** AUXILIAR (Amparo López) AUXILIAR/CONTRATI | AUXILIAR/CONTRATI<br>STA (Patricia Sáchez) | STA(Lilian Quintero) STA (Patricia Sáchez) **Participación Vertical** Ingresar al software del sisbén la solicitud de encuesta, imprimir formulario y recoger firma 152,00 5,00 5,00 10,00 | 5,83 | 0,10 | 0,10 | 15,81 | 15,81 | 15,81 | 15,81 Realizar visita y diligenciar la encuesta del construito del proposito del proposito del proposito del proposito del proposito del proposito del proposito del proposito del proposito del proposito del proposito del proposi Ingresar al sistema encuestas nuevas e incluisones de hogares 119,33 10,00 12,00 15,00 12,17 0,20 0,22 25,89 0,00 Modificar en el sistema los datos personales o de la ficha de los usuarios 172,50 5,00 6,00 7,00 6,00 0,10 0,11 0 10 10 18,46 0 0,00 Incluir personas al núcleo familiar en el sistema 72,33 5,00 5,50 6,00 5,50 0,09 0,10 7,09 0,00 Retirar fichas del sistema (todo el núcleo familiar) 53,00 53,00 53,00 3,00 4,00 5,00 4,00 0,07 0,07 0,07 0,07 0,00 0,000 0,000 0,000 0,000 0,000 0,000 0,000 0,00 Retirar personas de la ficha sistematizada (uno o varios integrantes del integrante familiar) 66,33 5,00 4,00 8,00 4,83 0,08 0,09 5,72 5,72 0,00 Pasar mallas de validación y hacer las correciones, pasar fichas a histórico, archivar fichas y hacer respaldo (Ver manual del SISBEN) 25,40 4,00 15,00 15,00 1 13,17 0,22 0,23 contracts and the state of the state of the state of the state of the state of the state of the state of the state of the state of the state of the state of the state of the state of the state of th Generar la base de datos en los programas txt y dbf 1,00 1 1,00 1 1,00 1 1,00 1 1,00 1 1 1 to the dbf is the matrix of the matrix of the matrix of the matrix o 30,00 30,00 27,50 0,46 0,49 contracts and 0,00 contracts and 0,00 contracts and 0,00 contracts and 0,00 contracts and Enviar base de datos del SISBEN, al hospital, a la direccion local de salud, y a las entidades de salud que lo requieran. The contract of the contract of the contract of the contract of the contract of the contract of the contract of the contract of the contract of the contract of the contract of the contract of the co 10,00 15,00 10,83 0,18 0,19 1,35 0,00 Apoyo al resto de las actividades de la oficina Expedir certificados del nivel del sisbén 3,00 3,00 3,00 5,00 10,00 5,50 0,09 0,10 37,27 37,27 Elaborar y entregar cartas de retiro para otros Municipios 48,00 5,00 10,00 15,00 10,00 0,17 0,18 8,56 8,56 Actualizar bases de datos de usuarios eliminados **48,00 48,00 3,00** 3,00 5,00 5,00 4,67 0,08 0,08 3,99 3,99 3,99 Expedir otros certificados, estudio, no están en base de datos, ejercito, DNP, otros 15,00 5,00 5,00 5,00 10,00 10,00 9,17 0,15 0,15 0,16 cm  $\frac{1}{2}$ ,45 cm  $\frac{1}{2}$ ,45 cm  $\frac{1}{2}$ Atender el usuario y realizar actualización de la novedad en la ficha u otra inquietud and a control control of the 1000 2,00 5,00 5,00 4,50 0,08 0,08 0 1 60,99 0 1 60,99 0 1 60,99 Consultar puntajes para los diferentes entidades del Municipio 19,00 10,00 15,00 30,00 | 16,67 | 0,28 | 0,30 | | 5,65 | | | 5,65 | | | 5,65 Atender la soliciud del usuario para asignación de estratificación por primera vez o por inconformidad 38.00 2,00 3,00 5,00 3,17 0,05 0,06 2,15 2,15 2,15 2,15 El resultado corresponde a medio tiempo de trabajo Solicitar formato diligenciado y fotocopia del impuesto predial y un servicio público 38,00 5,00 10,00 10,00 9,17 0,15 0,16 6,21 6,21 Programar visita al predio 38,00 | 5,00 | 10,00 | <u>9,17 | 0,15 | 0,16 | 6,21</u> | 6,21 | 6,21 Realizar visita para diligenciar formulario establecido por el Departamento Nacional de Planeación y tomar registro fotográfico 38,00 60,00 120,00 180,00 1 120,00 2,00 2,14 81,32 81,32 81,32 81,32 81,32 81,32 **119,61 27,83 15,81 3,68 118,92 27,67 TIEMPO DE TRABAJO POR CADA TAREA EN MINUTOS** ETAPA O FASE **EN EL ENCLUSTO EN EL ENCLUSTO DE LA TAREA** Actualización de la base de datos PROCESOS POR DEPENDENCIA Expedición de Certificados TIEMPO DE TRABAJO POR CADA TAREA/HORAS TIEMPO **PI EMENTA** 7% (pau activas, necesidades fisiológicas, atiga, ruido) 7 TOTAL PROMEDIO **IES- HORAS** HOMBRE-PROCESO NIVEL Y DENOMINACIÓN DEL EMPLEO TAREA CANTIDAD **ROMEDIO D VECES OUE S** REPITE LA TAREA EN EL MES TOTAL **PROMEDIO** MES- HORAS-HOMBRE **OBSERVACIONES** Estratificación

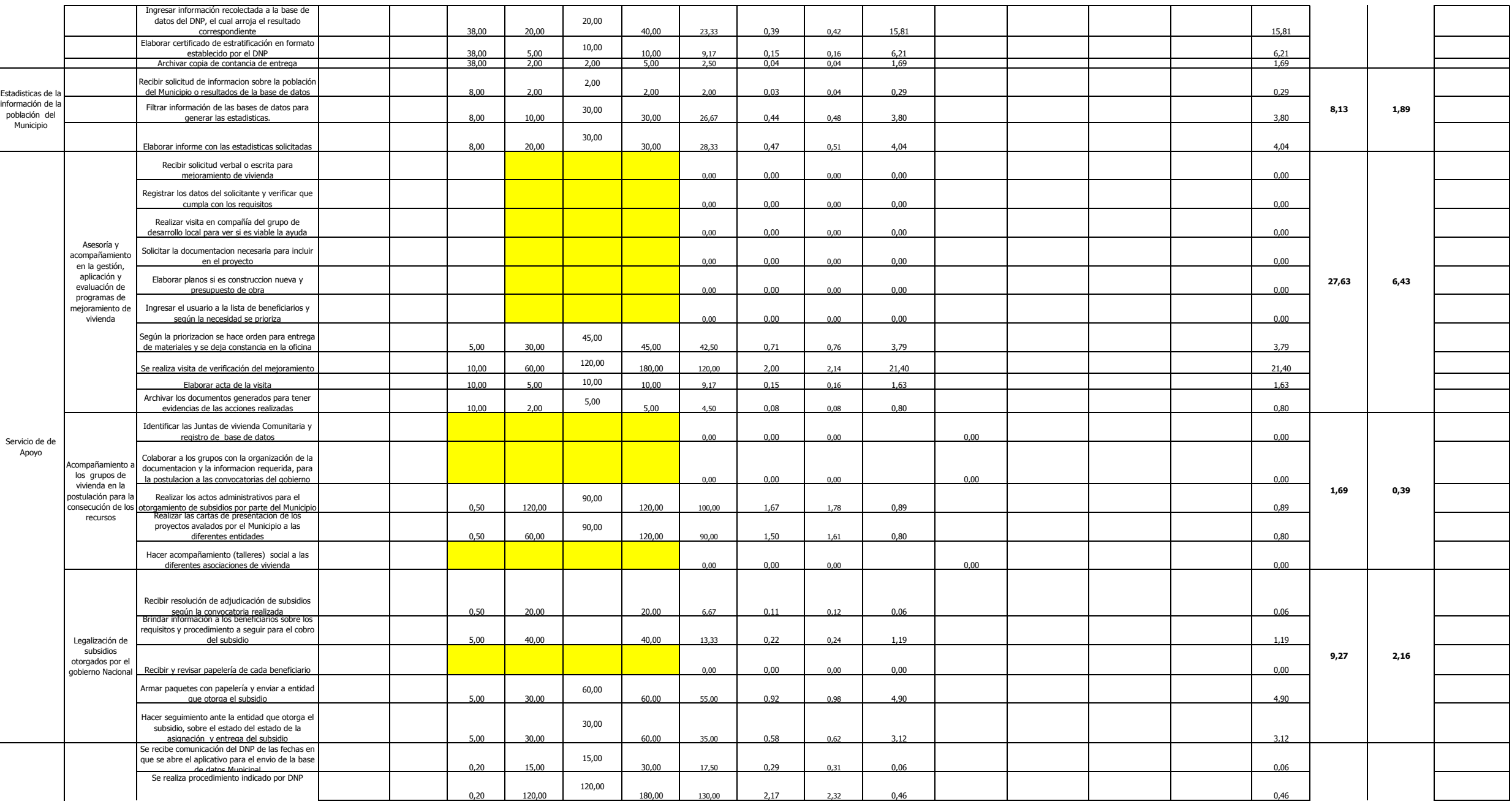

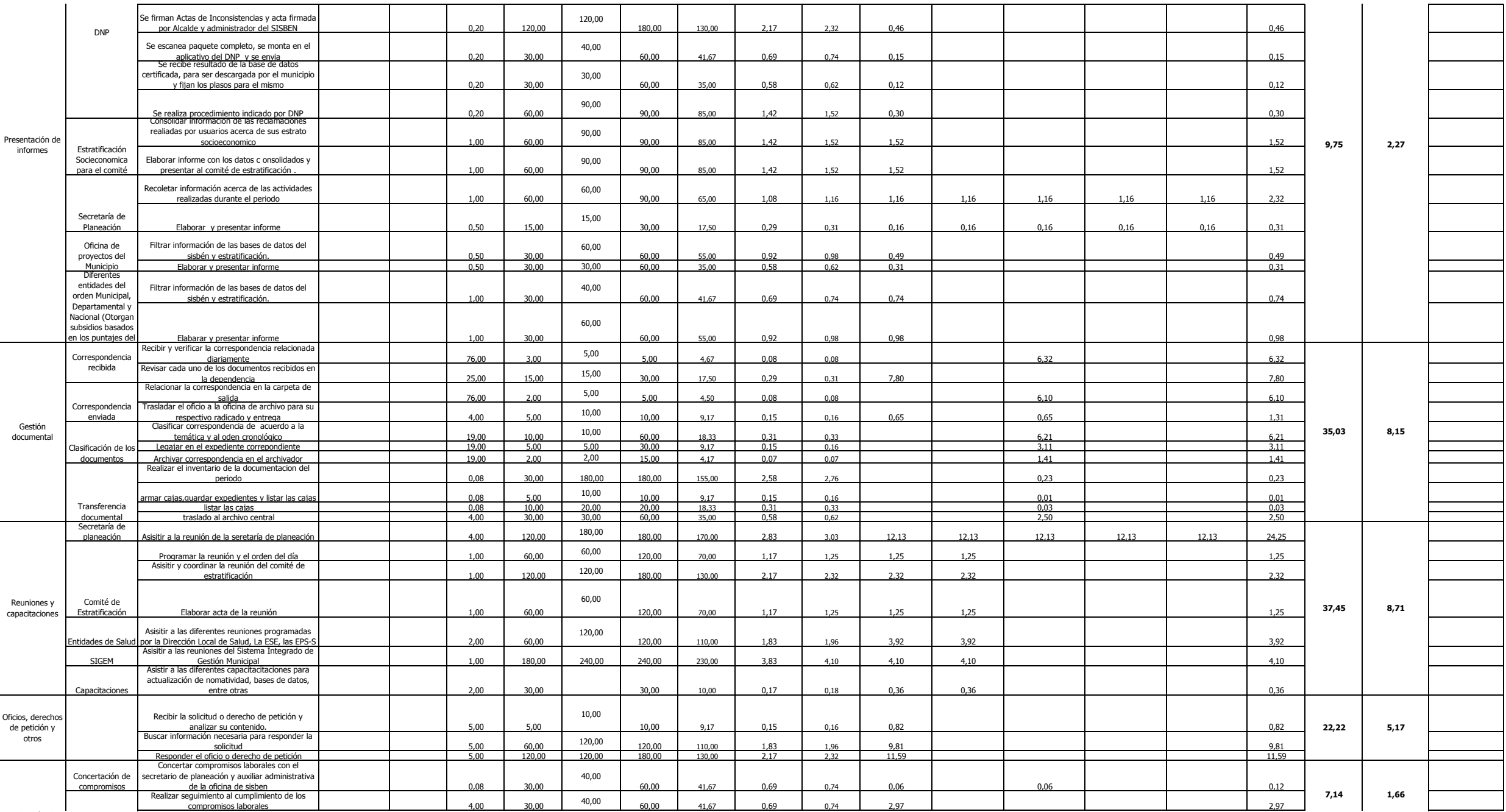

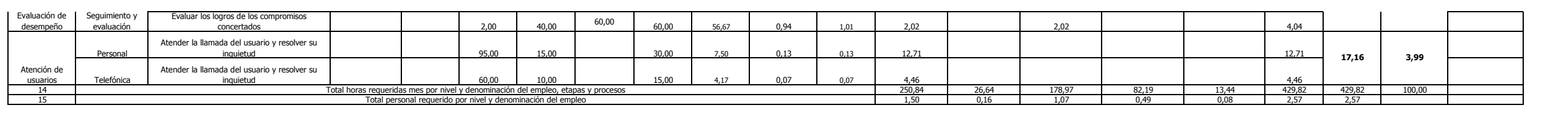

### **CARGA LABORAL**

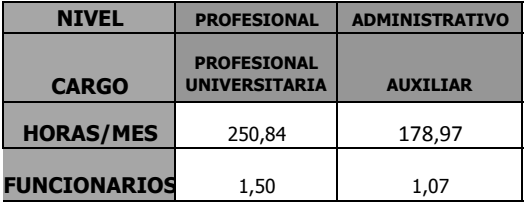

## **PLANTA DE CARGOS REQUERIDA**

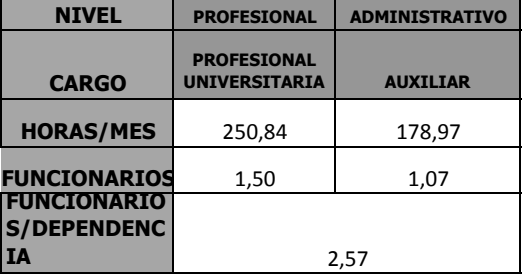

#### **PLANTA DE CARGOS ACTUAL**

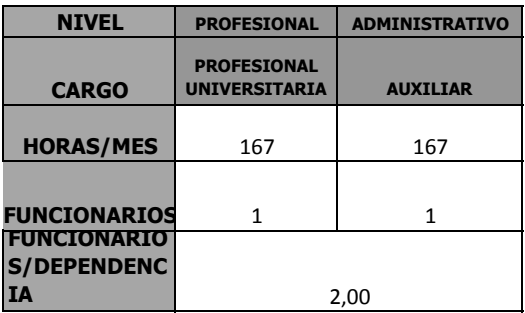

### **CARGOS A CREAR**

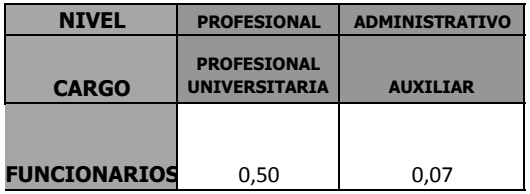

### **RESUMEN**

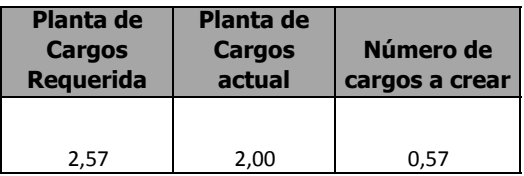

#### **CARGA LABORAL**

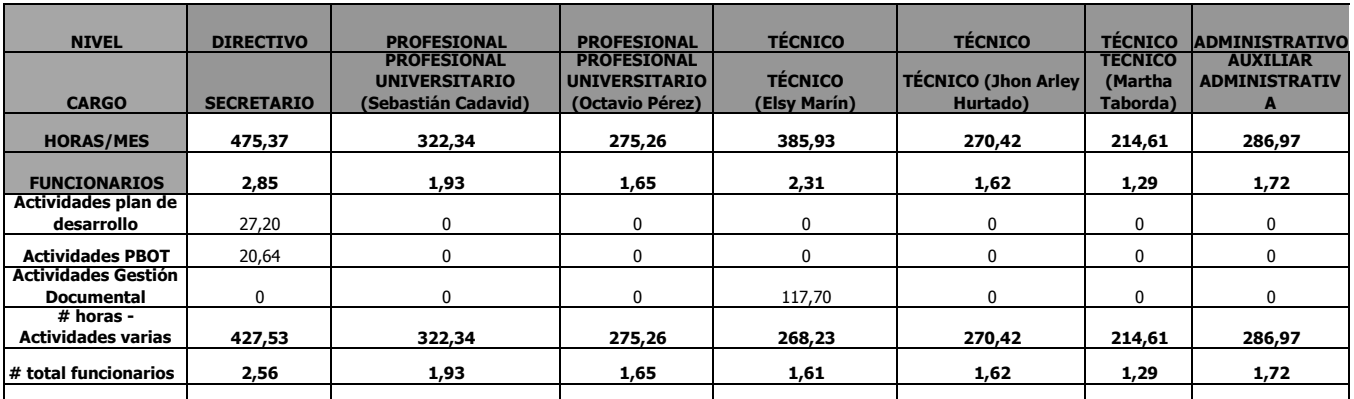

#### **PLANTA DE CARGOS REQUERIDA**

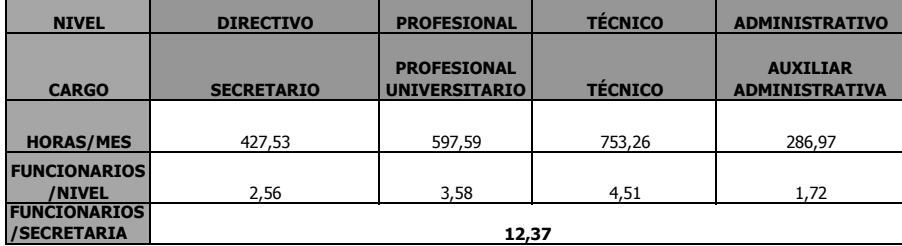

#### **PLANTA DE CARGOS ACTUAL**

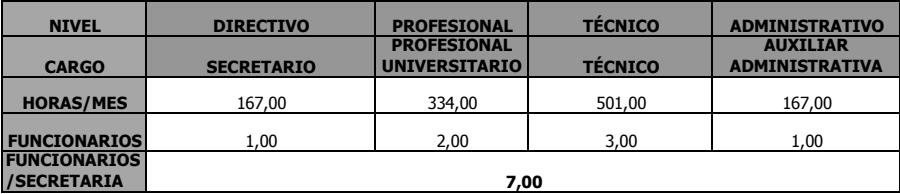

#### **CARGOS A CREAR**

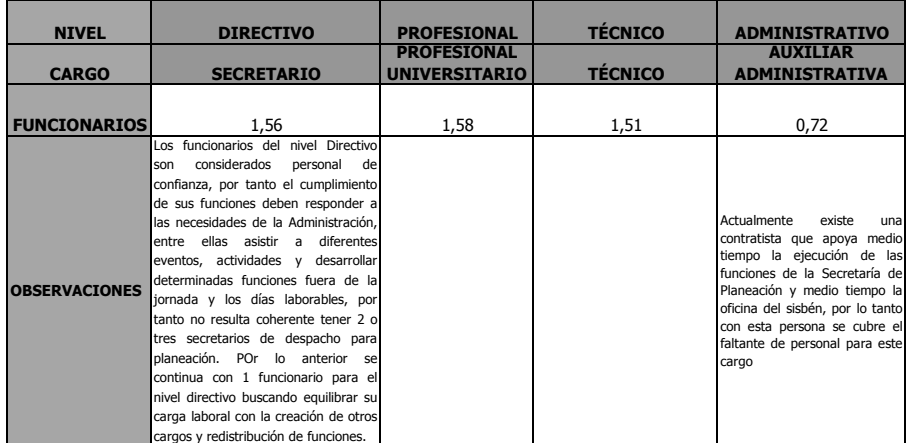

#### **RESUMEN**

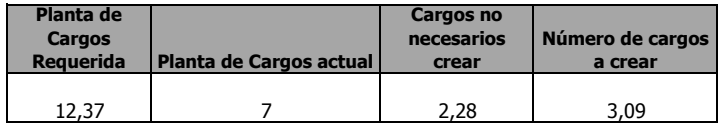

### **10.CONCLUSIONES**

- La eficiencia en la realización de cualquier tipo de trabajo está directamente relacionada con el cumplimiento de ciertas condiciones, entre las cuales se encuentran las competencias de quien realiza el trabajo, los medios tecnológicos, el uso adecuado del tiempo, la actualización y descripción de procedimientos, entre otros.
- Con la realización de la medición de cargas laborales en la Secretaría de Planeación de la Alcaldía de Marinilla, no sólo se evidenció que existe sobrecarga laboral en los empleados, sino que además carece de algunos de los factores que deben existir para una adecuada realización del trabajo, como los son una adecuada descripción y actualización de procedimientos, los cuales no corresponden a las actuales y crecientes demandas de la comunidad, factor que ha ido en aumento con los cambios urbanísticos del municipio.
- Es claro que se han dejado de lado el análisis y aplicación de los manuales de perfiles y tareas de los cargos, lo que hace que las funciones no estén plenamente contenidas en el manual de funciones de cada cargo, conllevando esto a un subvaloración del número de funciones que una sola persona está realmente ejecutando.
- Se evidencia la falta de programas donde se promulguen las buenas prácticas para el uso eficiente del tiempo, pues esta es una herramienta que no se ha considerado, desperdiciando una buena fuente de información para mejorar los procesos y procedimientos de las diferentes dependencias.
- Si bien es cierto que las dependencias piden a gritos la contratación de personal, también es necesario revaluar otras herramientas que ayuden a mejorar las productividad del trabajo, pues de nada servirá la inyección de personal si se sigue con una inadecuada planeación del trabajo y desconociendo herramientas claves como la capacitación, control del estrés y la adecuada toma de decisiones; pues es evidente que el problema de sobrecargas no es nuevo y se ha agravado por la ausencia de decisiones eficaces para erradicar las causas raíces de las problemáticas, la Administración Municipal ha permitido que se sigan atendiendo las necesidades de una comunidad en aumento con un número invariable de funcionarios que además no ha recibido ningún tipo de actualización tecnológica en sus áreas.
- A pesar de que el recurso económico es escaso, no es desmejorando las condiciones de vida laboral y el buen desarrollo de los proyectos, que se logra el mejoramiento de las finanzas públicas, pues los pesos ahorrados en salario nunca serán equivalentes a los que se pueden percibir logrando por ejemplo un mayor ingreso tributario, producto de tener al día las licencias de construcción y las actualizaciones catastrales, un claro ejemplo de lo que se tiene atrasado en las dependencias analizadas.
- Urge que la Administración Municipal de Marinilla, haga una análisis serio de la actual situación de dependencias claves para el desempeño de sus funciones; este estudio sirve como partida para este fin, pues no se trata simplemente de crear nuevos cargos y contratar más personal, hay que ir mas allá, y escudriñar todas las posibilidades que hagan que el personal que ingrese, no sólo contribuya a desatrazo de procesos sino también a mejorar y pensar proyectos; de tal manera que se abra el camino hacia la modernización y porque no hacia el logro de la anhelada productividad del trabajo, que es a lo que deben apuntar todas las Instituciones de carácter público y privado.

### **11.RECOMENDACIONES**

- Después de realizado el estudio de cargas laborales para la Secretaría de Planeación y analizado sus resultados, se recomienda la creación de varios cargos en los diferentes niveles jerárquicos, para garantizar el óptimo funcionamiento de la dependencia así como mejorar la calidad de vida de sus funcionarios.
- Para minimizar el costo de la creación de los cargos requeridos, se plantea también la posibilidad de gestionar practicantes del Sena u otras Instituciones de programas técnicos o secretariales, acordes con la funcionalidad y necesidad de las dependencias, para que apoye constantemente la ejecución de las actividades.
- Se requiere estudiar la posibilidad de comprar un vehículo para el transporte de los técnicos a las visitas de predios, lotes y otros, pues se observa un número elevado de horas dedicadas a esta actividad, ya que el desplazamiento es propio, dificultando la optimización especialmente en la zona rural.
- Dentro de los cargos a crear en la Secretaría de Planeación, se requiere un asesor jurídico que se encargue de los trámites legales de la comunidad y entidades gubernamentales, así como el inicio de procesos sancionatorios por infracción urbanística y la orientación al estudio y aplicación de la norma competente a cada uno de los trámites y servicios que se prestan a la comunidad.
- Antes de concretar la decisión de la creación de nuevos cargos, se debe revisar detalladamente todas las causas de la sobre carga laboral, para minimizar los tiempos improductivos y de esta manera optimizar la ejecución de las actividades.
- En la dependencia del Sisbén, se debe aprovechar más el talento humano contratado por prestación de servicios, para equilibrar la distribución de funciones y disminuir la carga laboral de la líder de la dependencia, que si bien

corresponde solo a la mitad del tiempo, está generando graves problema de salud.

- En la dependencia de Catastro, se recomienda igual la creación de algunos cargos del nivel técnico y asistencial, dentro de estos se encuentra el de la auxiliar administrativa que está contratada por prestación de servicios, ya que es conveniente que esta persona inicie actividades desde el mes de enero y no desde febrero o marzo, que es el tiempo en que se están llamando los contratistas.
- Realizar actualización de los procesos, procedimientos y manuales de funciones, los cuales orientan la ejecución de las labores de una forma eficiente.
- Revisión de los equipos y software, para identificar posibles fallas técnicas que estén retrasando la ejecución de algunas actividades.
- Aprovechar la página web del Municipio, por medio de esta se puede facilitar a la comunidad la realización de algunos trámites, con el fin de disminuir el flujo de personas en las oficinas y de esta manera se impactará notablemente la demanda de tiempo que puede ser utilizada para otras actividades.
- Continuar con el estudio de cargas laborales en el resto de las Secretarías y dependencias de la Administración Municipal, para garantizar la distribución óptima de las funciones, la oportunidad en la atención de usuarios, realización de trámites y mejorar la calidad de vida laboral de los funcionarios públicos.
- Implementar programa de gestión por competencias, de manera que se garantice la idoneidad, capacidad y habilidades necesarias en los funcionarios públicos, para la atención eficaz, oportuna y calidad a la comunidad del Municipio de Marinilla.

## **BIBILOGRAFIA**

- Alcaldía de Marinilla, Plan de Desarrollo Municipal 2012-2015. Marinilla ¡Nuestro Compromiso!, Colombia, 2012.
- Cincel. Revista Interamericana de Psicología Ocupacional, volumen 28, No. 1, 2009
- Chiavenato, Idalberto; Gestión del Talento Humano, Tercera Edición, McGraw-Hill. México, 2009.
- Fernández, Collado Carlos; Batista Lucio, Pilar; Hernández Sampieri, Roberto, Metodología para la Investigación, McGraw- Hill, México. 2008.
- Kanawaty, George. Organización Internacional del Trabajo. Introducción al Estudio del trabajo. cuarta edición, Editorial OIT, Ginebra, 1996.
- Ministerio de Salud de Costa Rica, Metodología para la Determinación de Cargas de Trabajo. Componente de Apoyo a la Gestión de Recurso Humano. Costa Rica, 2008.
- OIT. Enciclopedia de Salud y Seguridad del Trabajo, volumen II
- Olaya Sisa, María Piedad; Suárez Castañeda , Alberto Fredy ; Riaño, amargo Luz Mary; Moreno Beltrán, Jorge Leonardo; Álvarez Salcedo, Andrea del Pilar; Delgado Gordillo, Jaime Orlando; Ardila Díaz, Claudia Patricia; Chaparro Ariza, Wilson Augusto, Guía de modernización de entidades Públicas, ESAP, Bogotá, 2009.
- Torres, Yanira, Tesis: Medición de carga laboral, análisis de sistemas administrativos; Universidad Modular Abierta, Ecuador, 2010.